## 1479066B

2005 2 10

 $\begin{tabular}{llll} 1.5\text{m} & & & & \text{SUZAKU} \end{tabular}$ 

linuxPC  $\blacksquare$ 

 $CCD$ 

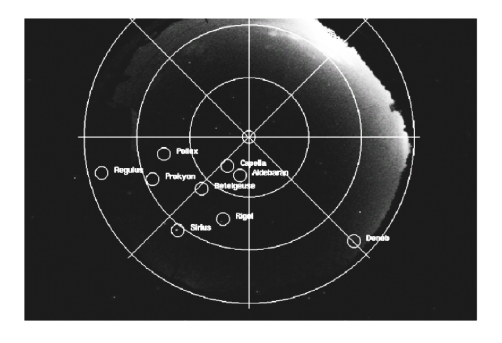

 $3$ 

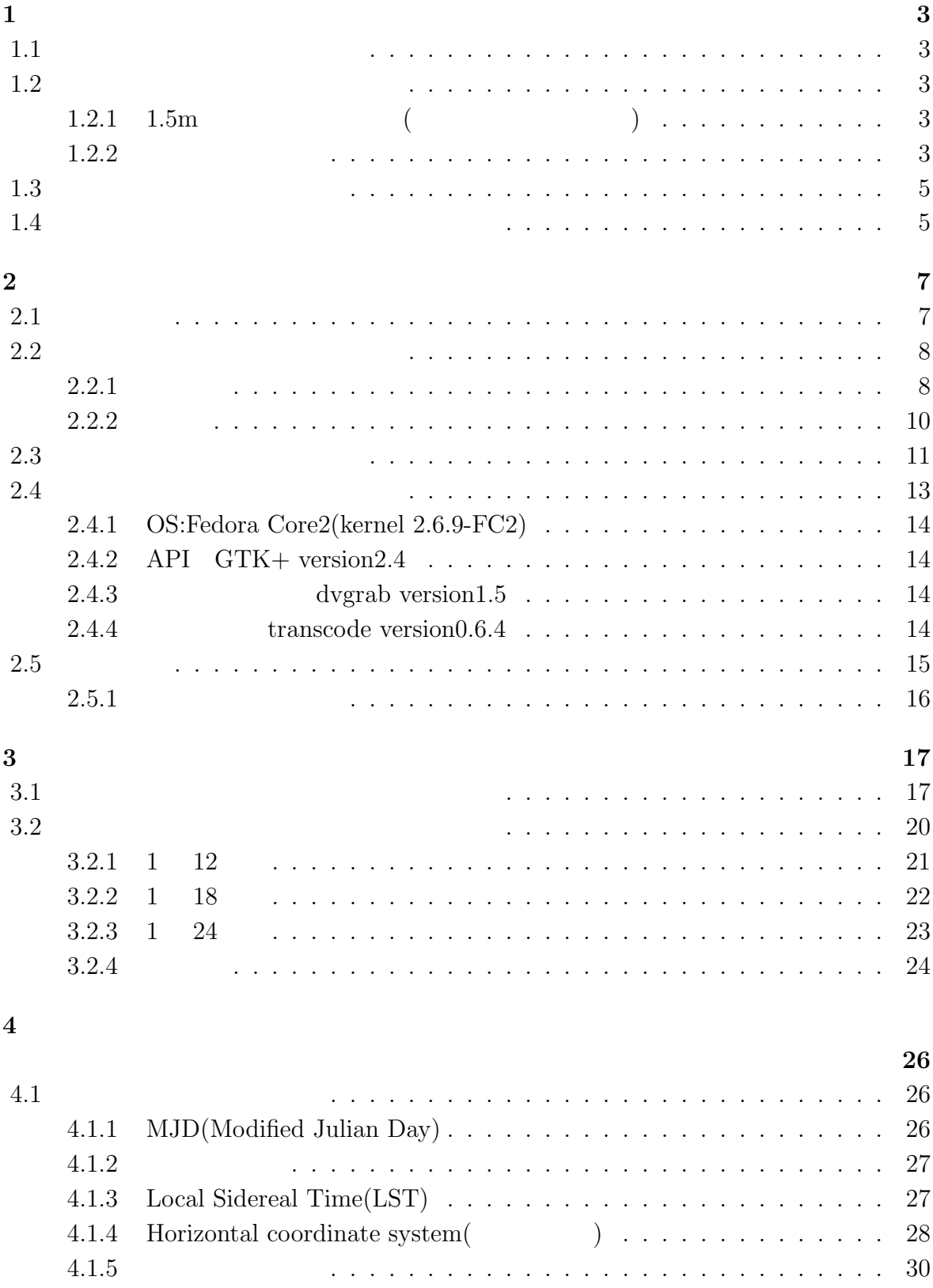

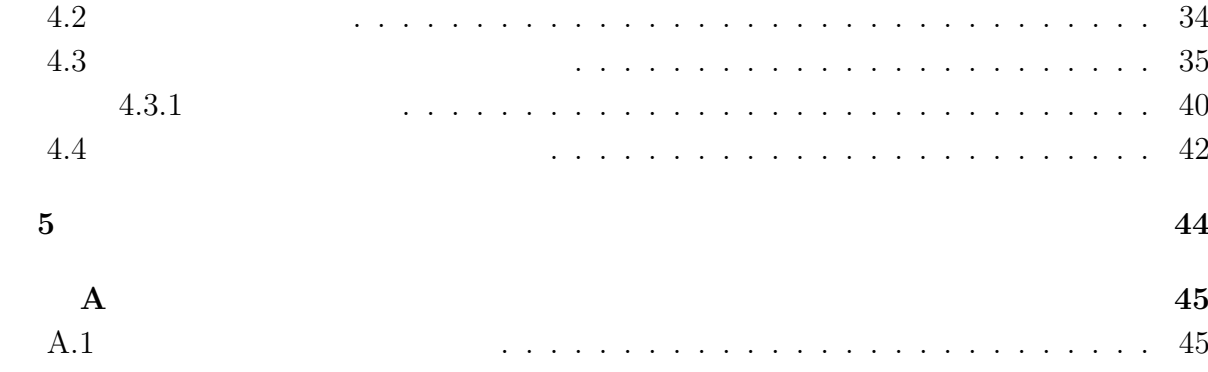

**1**章 目的

## **1.1** 広島大学東広島天文台計画

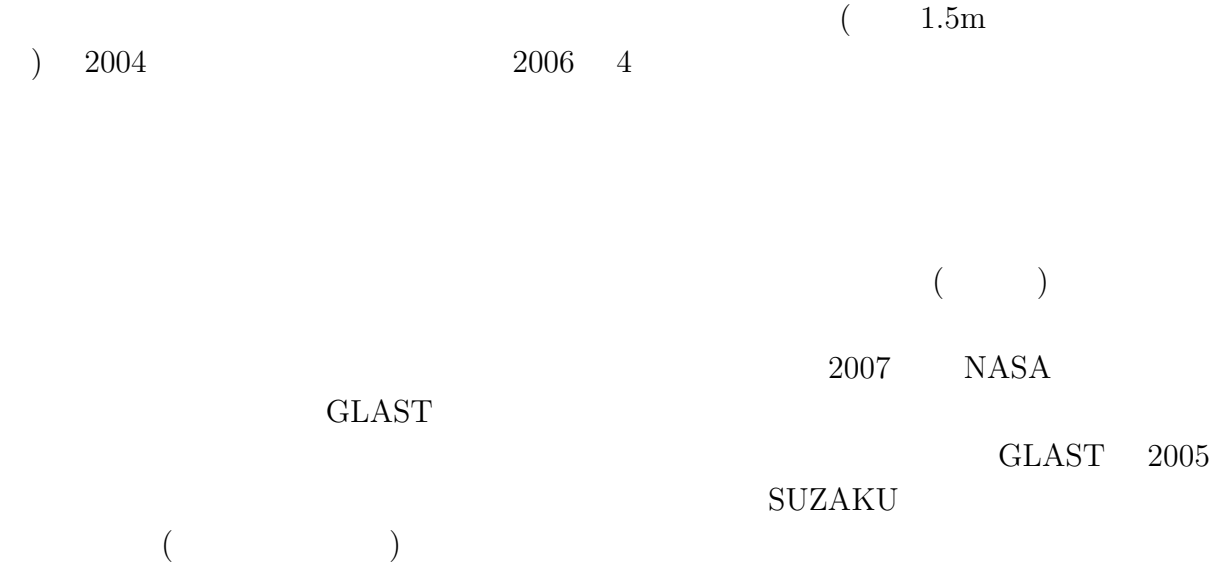

# **1.2**

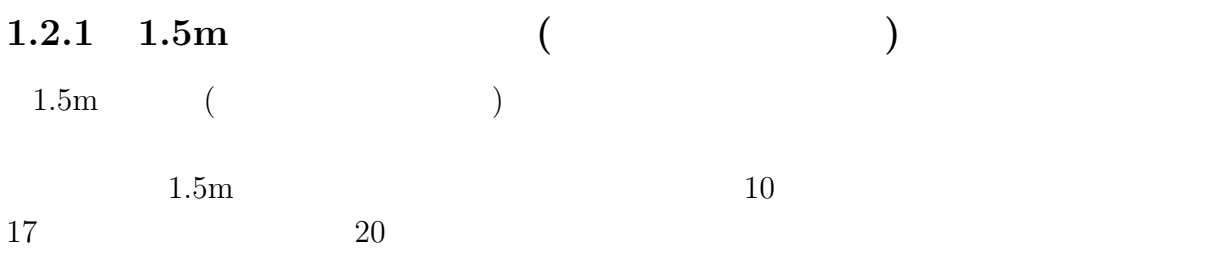

 $30$  $1.1$   $1.1$   $1.5$ m

#### $1.2.2$

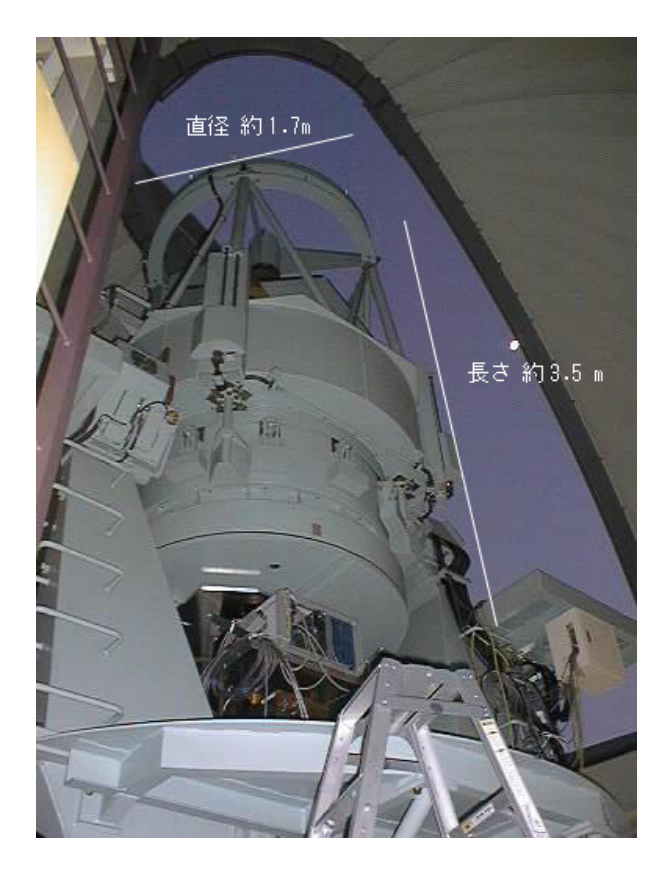

1.1: 1.5m  $($ 

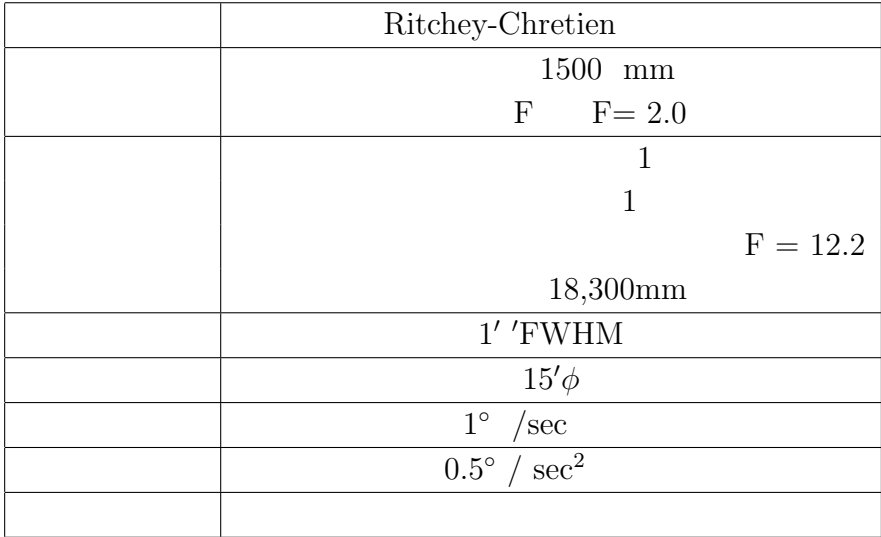

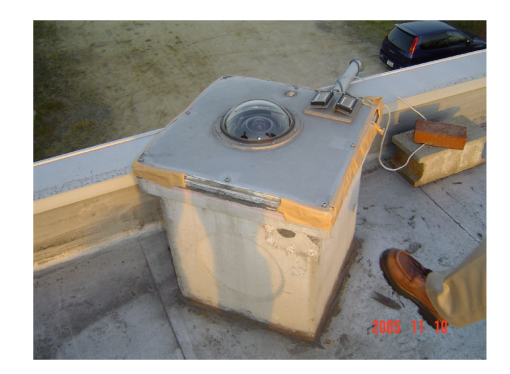

 $1.2$ :

 $1.3$ 

 $(1.2)$  10  $1$ 

**1.4**  $\blacksquare$ 

 $API(application programs interface)$  GTK(GIMP

TOOL KIT) PC

 $PC$ 

 $1$ 

 $2.1$ 

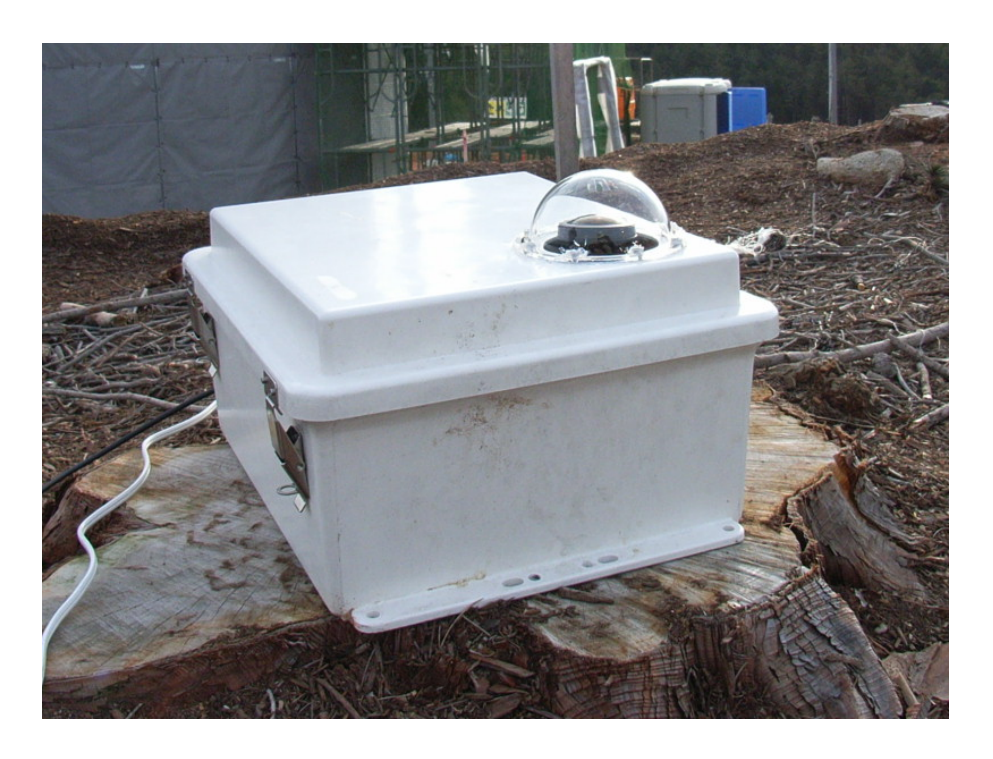

 $2.1:$ 

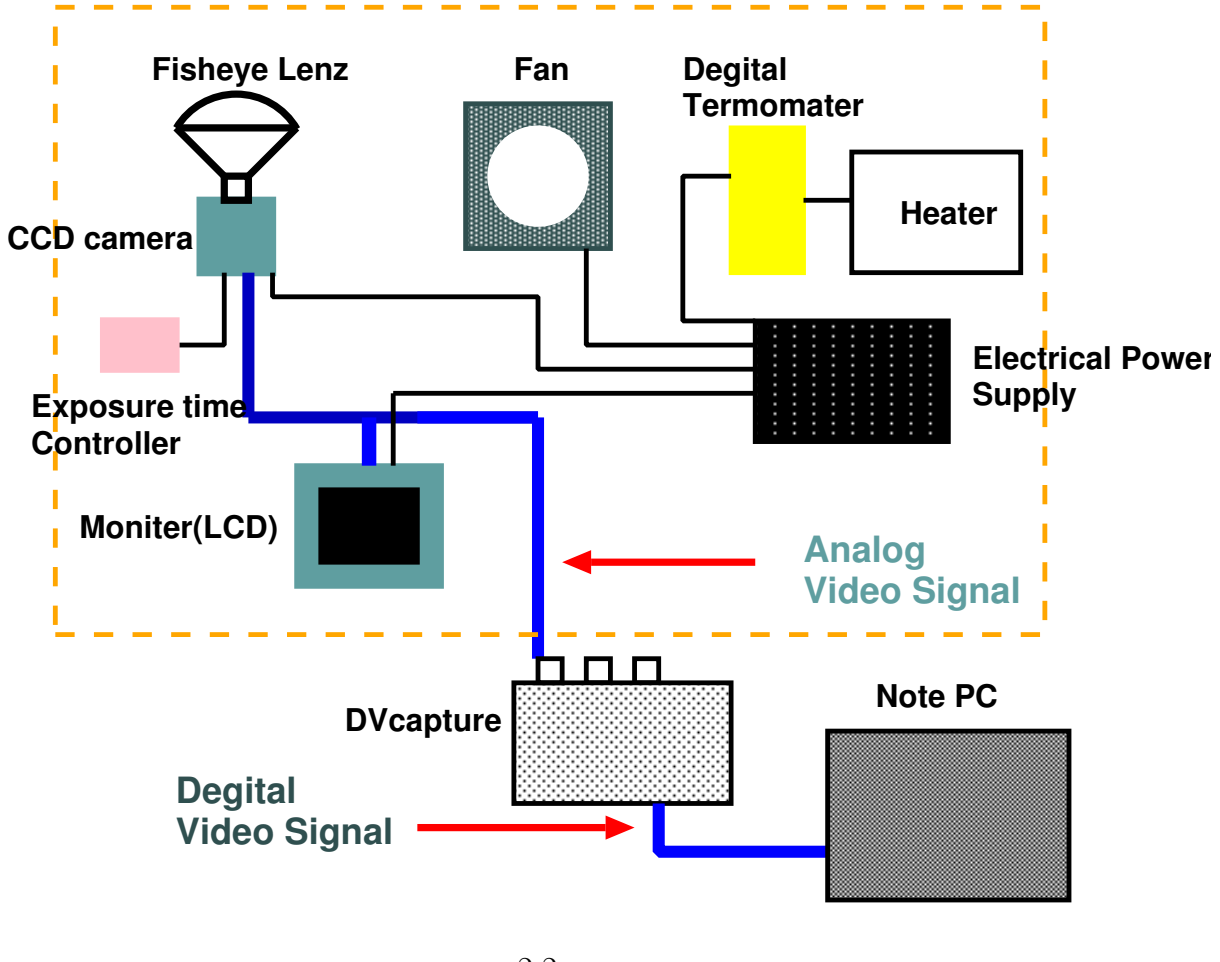

 $2.2:$ 

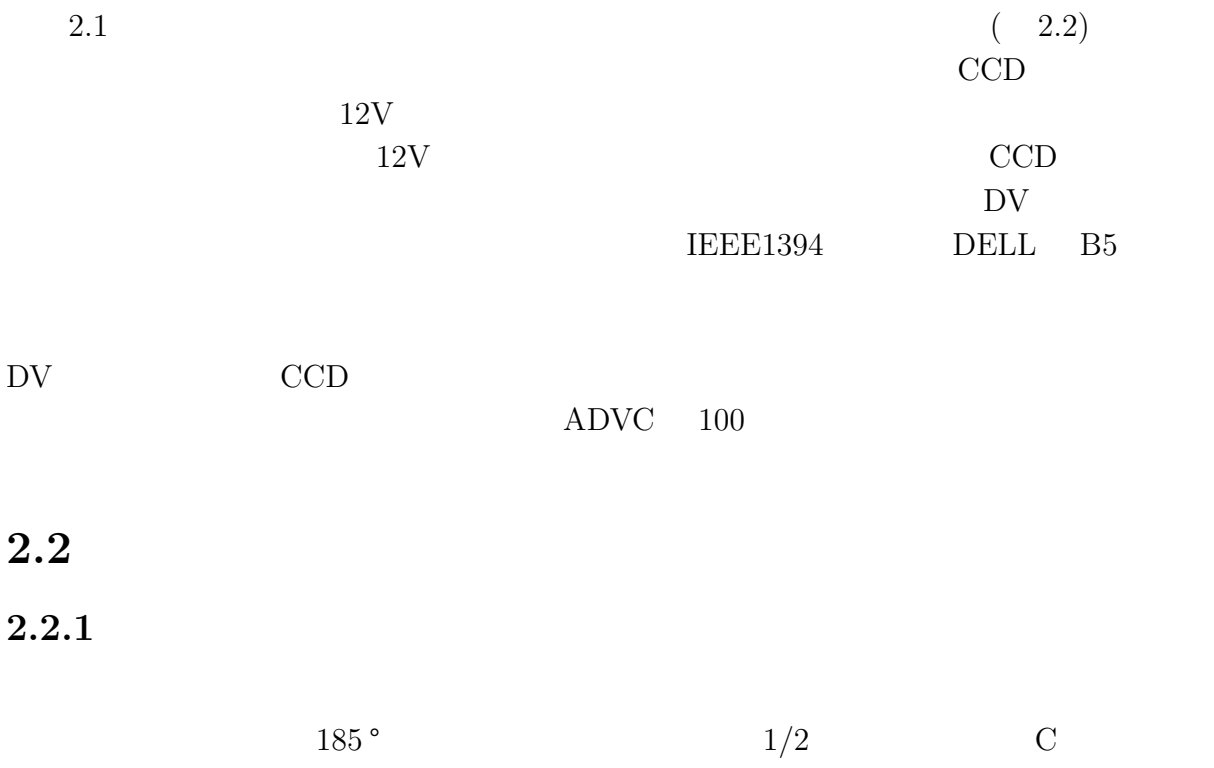

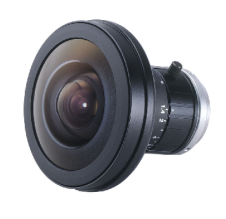

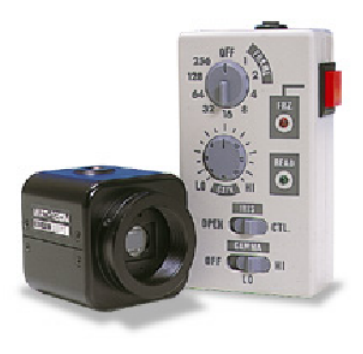

 $2.3:$   $2.4: \text{WAT-120NCCD}$ 

 $(Fujinon \tFE185C057HA-1)$  ( 2.3) 2.1  $(2\pi \text{str})$   $20$ 

 $\mbox{CCD}~~\mbox{(WAT-120N, \quad \ \ 2.4)}$ 768×494

り、CCD カメラの積算時間と受光量の増幅率であるゲインの調整、ガンマ特性の変更が

 $\rm CCD$ 

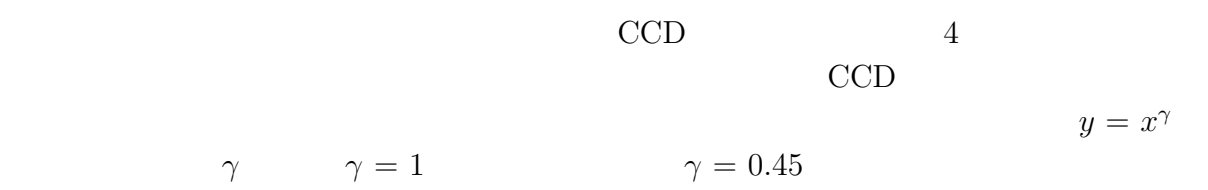

CCD 3000 CCD

 $2.3<sub>m</sub>$ 

 $2.1, 2.2,...,2.5mm$  5

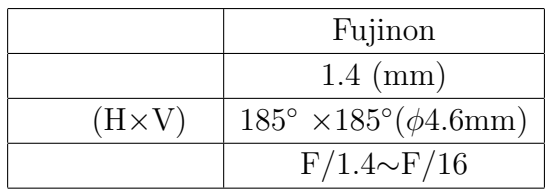

 $2.1:$ 

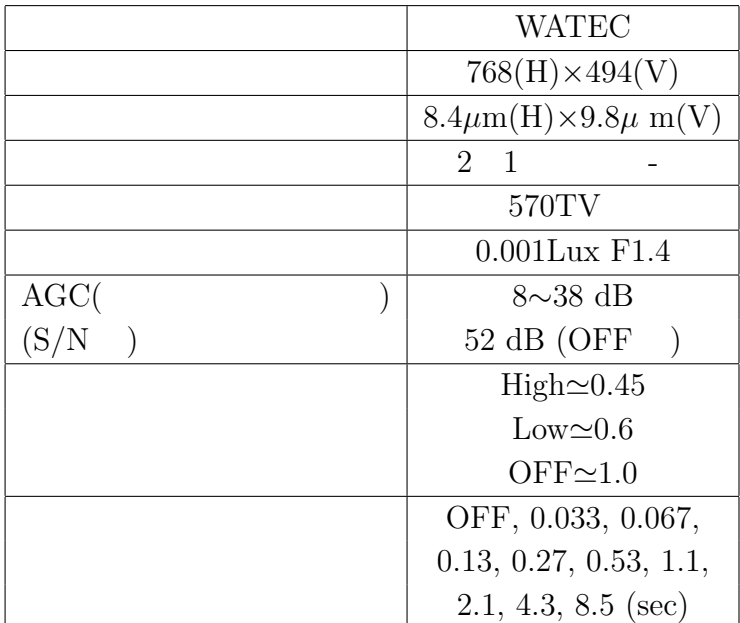

2.2: CCD

 $2.2.2$ 

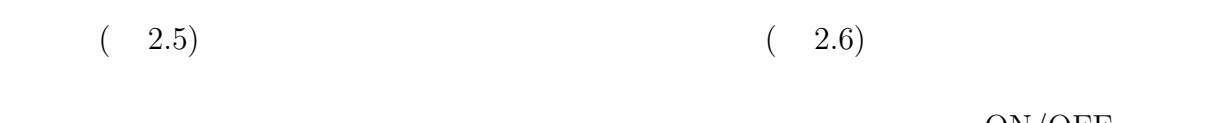

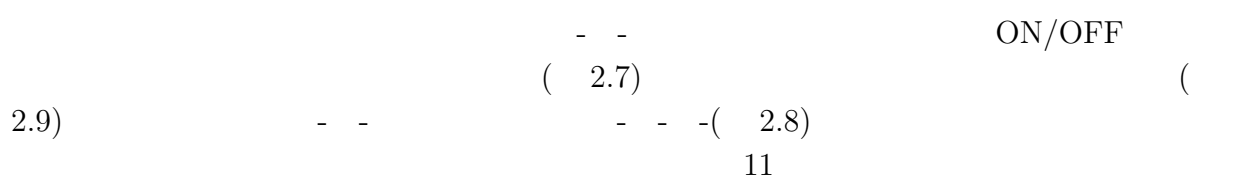

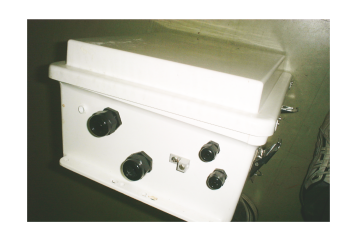

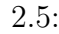

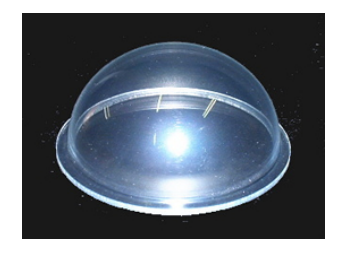

 $2.5: 2.6:$ 

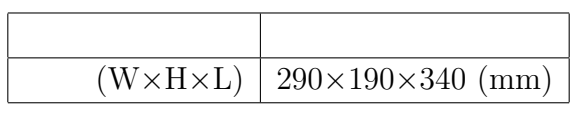

 $2.3$ :

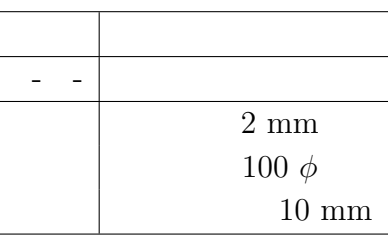

2.4:

.

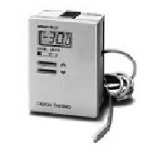

 $2.7:$  OMRON

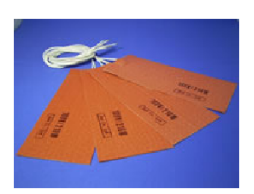

 $2.8:$ 

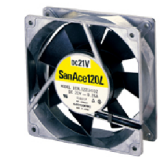

 $2.9:DC$ 

## **2.3**

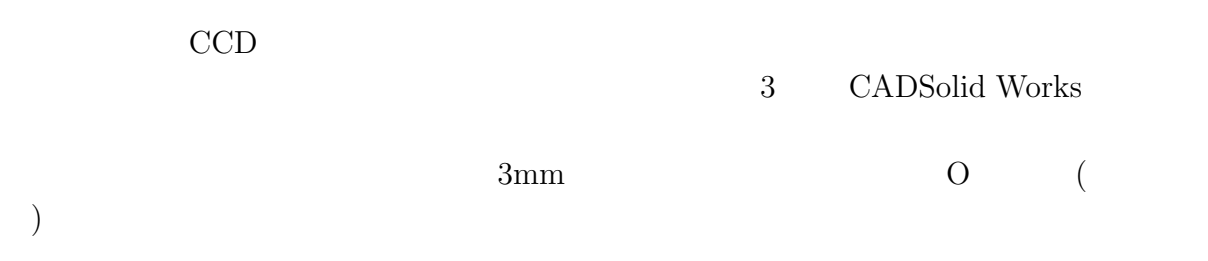

#### Solid Works  $% \left\vert \cdot \right\rangle$

Solid Works

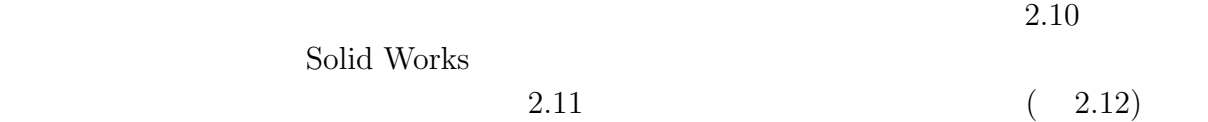

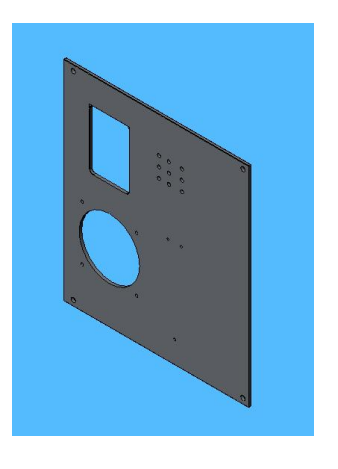

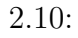

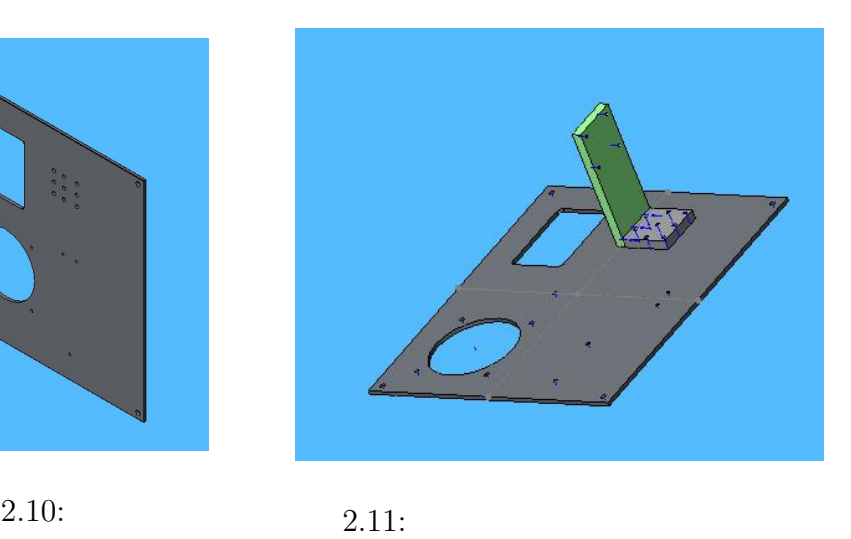

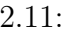

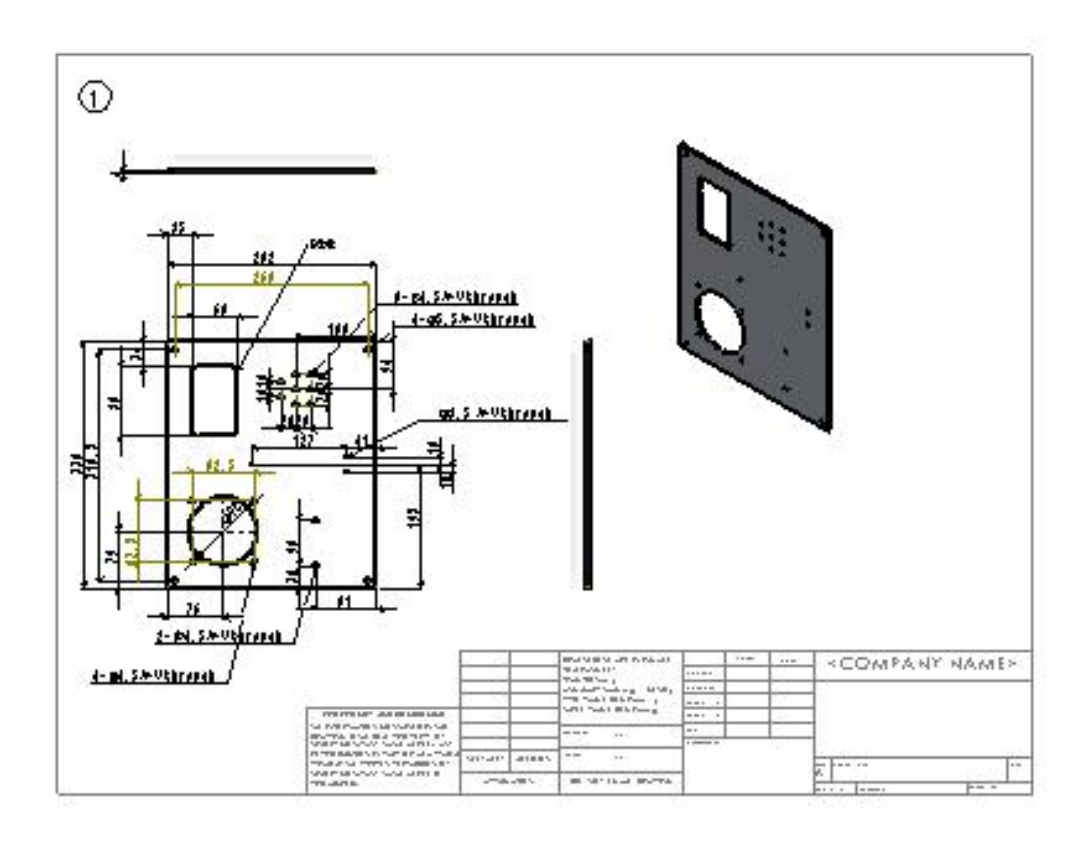

 $2.12:$ 

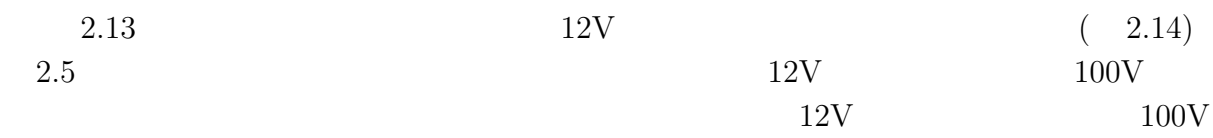

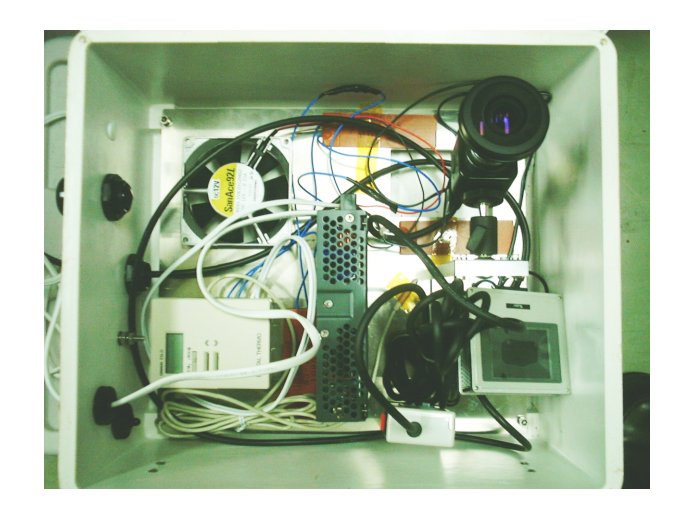

 $2.13:$ 

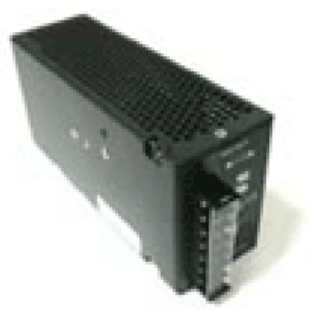

2.14: 12V EWS50-12

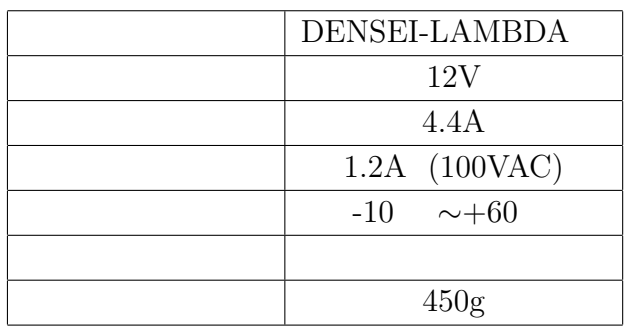

 $2.5:$  EWS50-12

**2.4** 

 $PC$ 

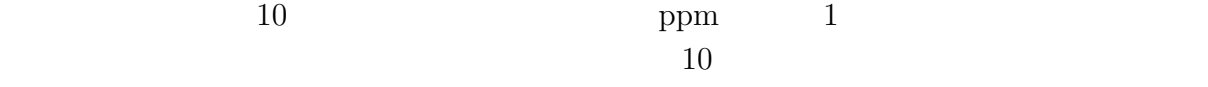

 $3$ 

#### **2.4.1 OS:Fedora Core2(kernel 2.6.9-FC2)**

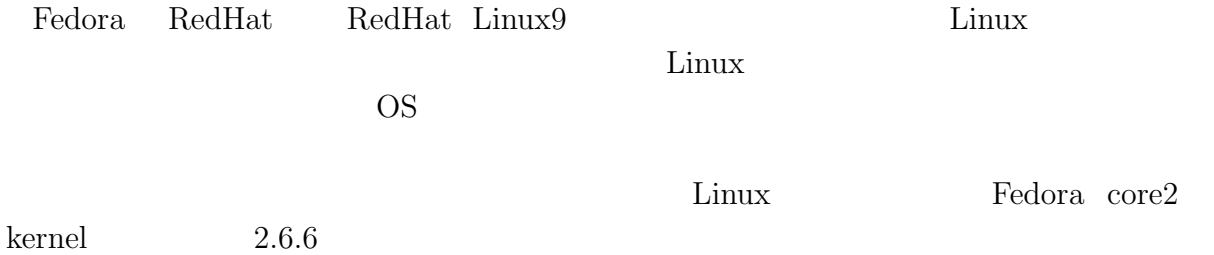

#### **2.4.2 API GTK+ version2.4**

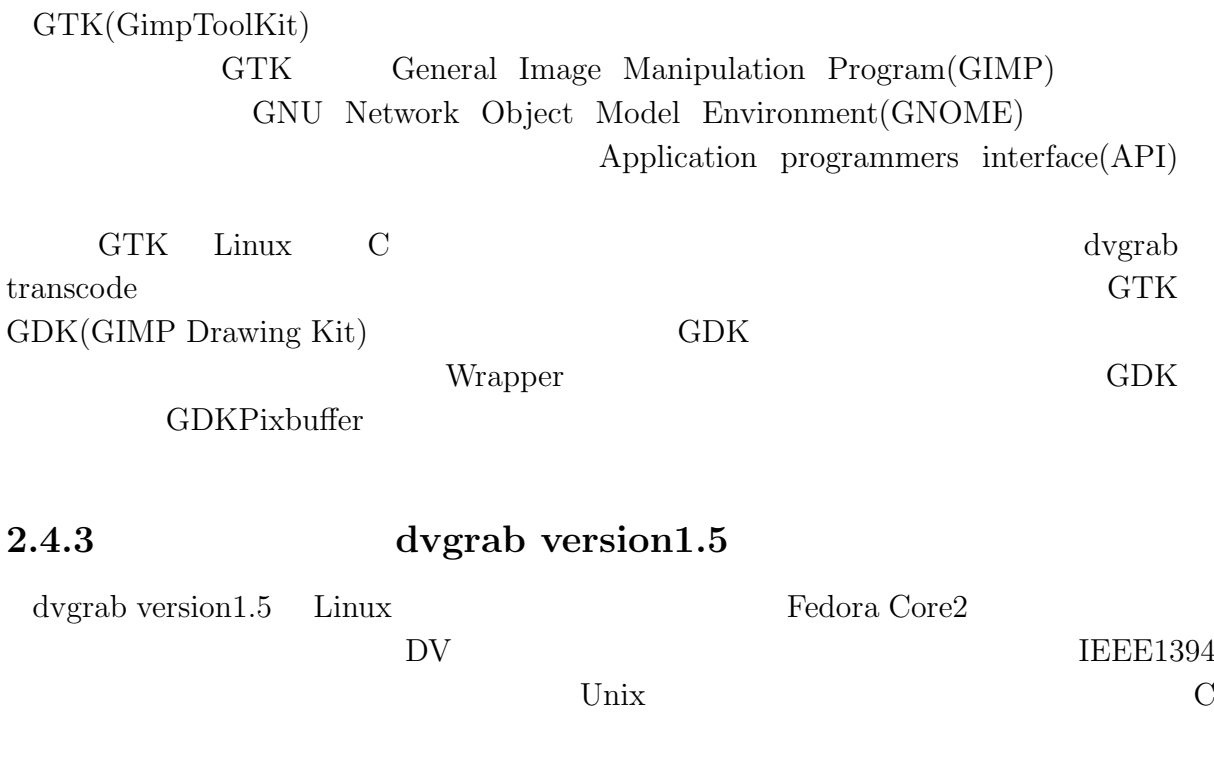

#### 2.4.4 **transcode version0.6.4**

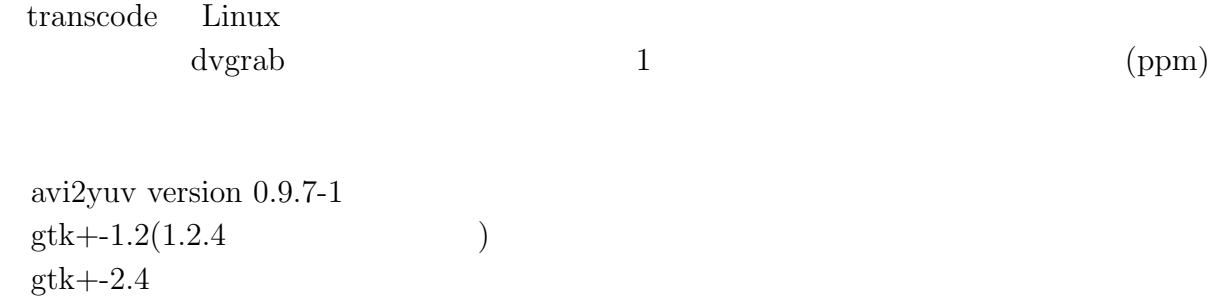

 $glib+1.2(1.2.4)$  ) glib+-2.4 atk-1.2  $\,$ pango-1.5 http://www.gtk.org/ http://libdv.sourceforge.net/

kernel version

 $transcode$ 

libdv version1.2

 $transcode$ 

 $2.5$ 

 $2.15$ 

 $180$ 

 $2$ 

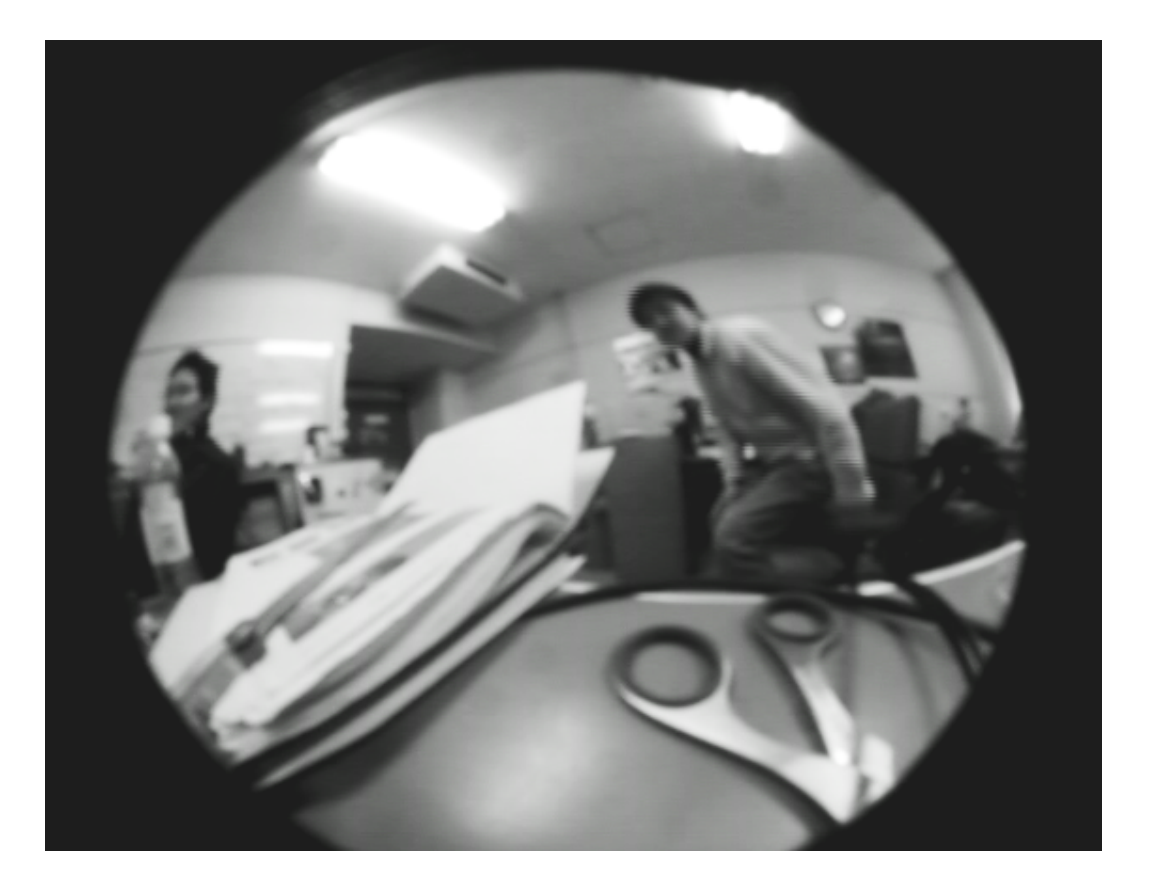

 $2.15:$ 

#### $2.5.1$

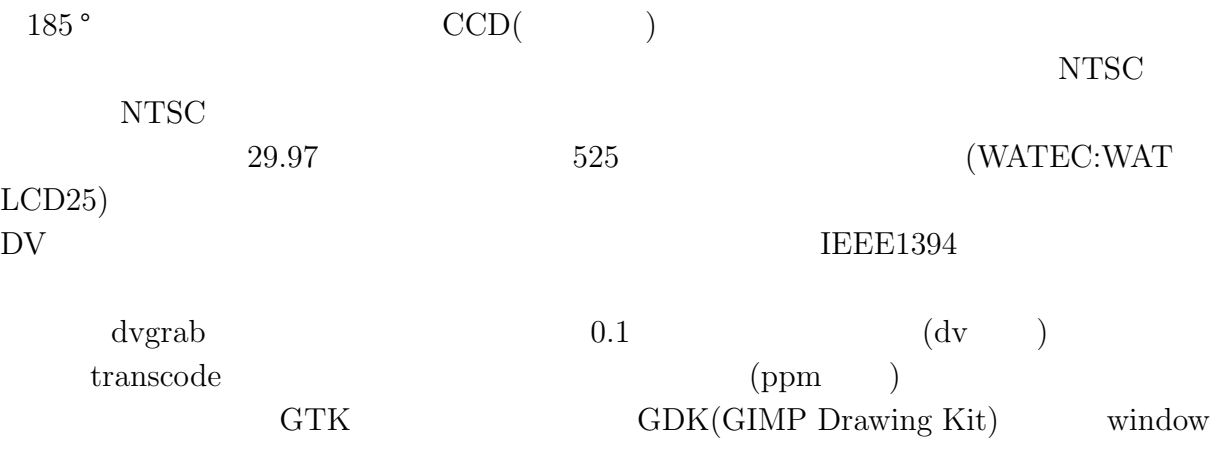

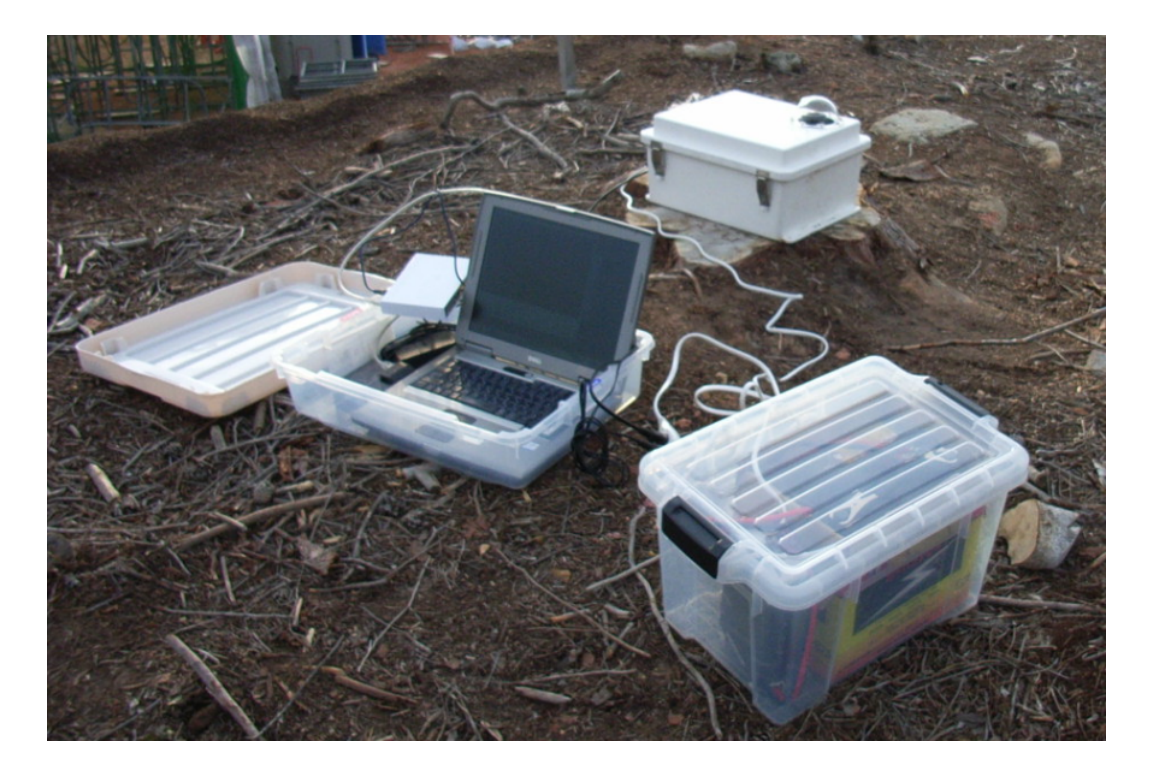

 $2.16:$ 

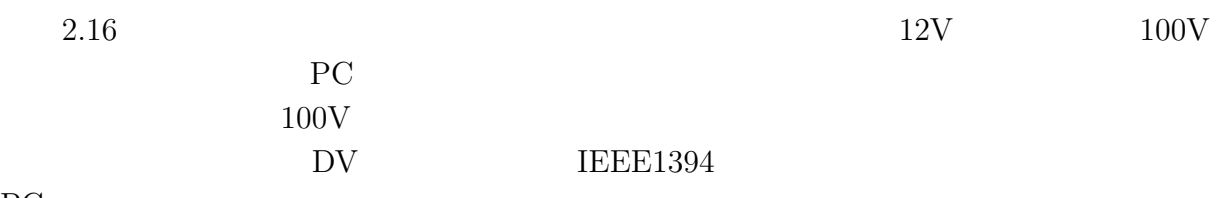

#### **3.1** and  $\overline{\phantom{a}}$  **3.1**

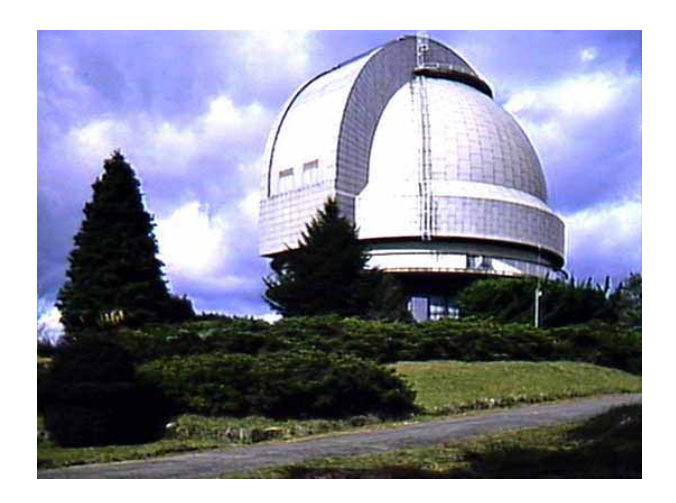

 $3.1: 1.88m$ 

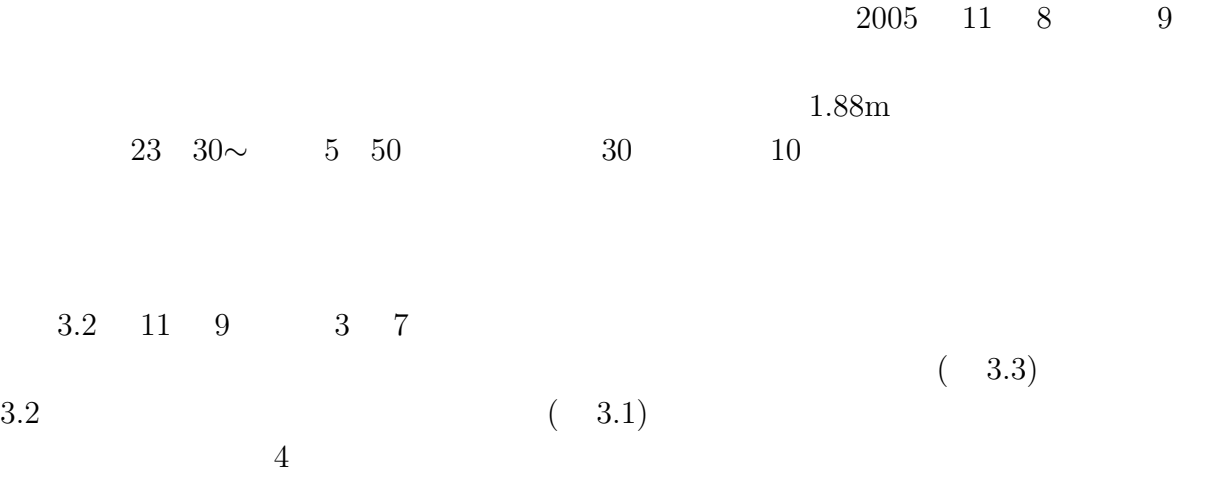

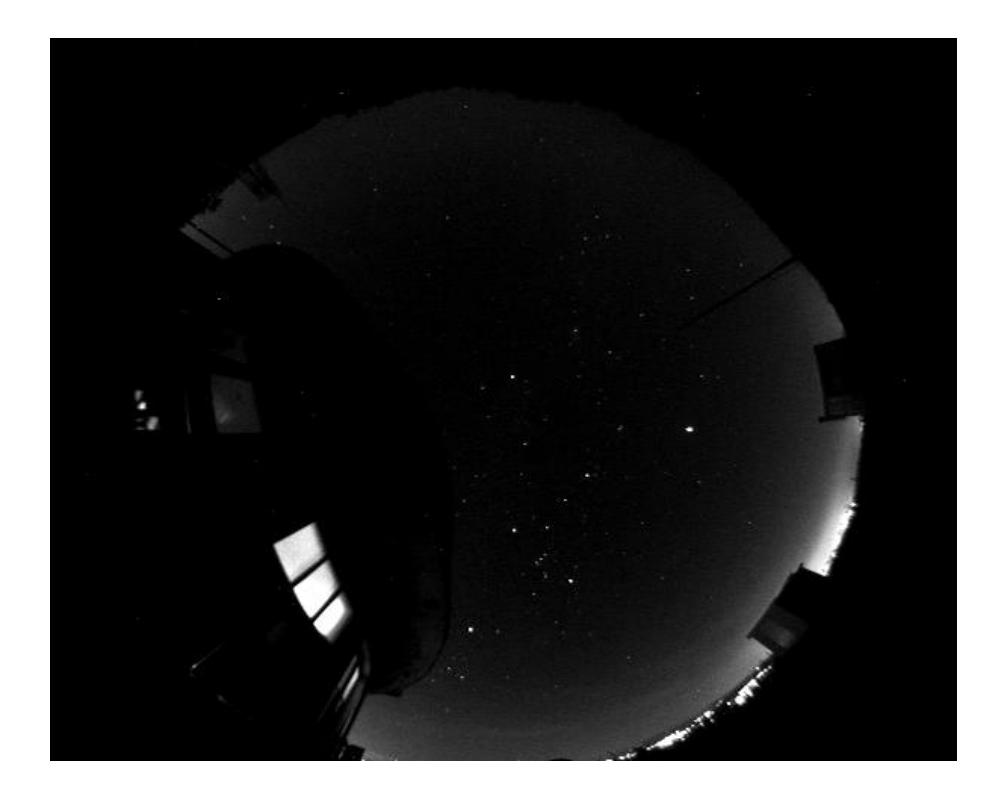

 $3.2$ :

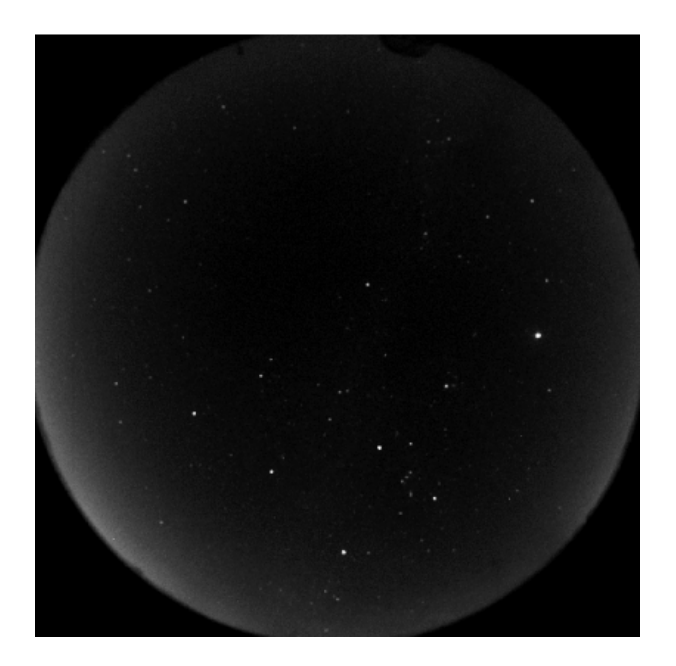

 $3.3:$ 

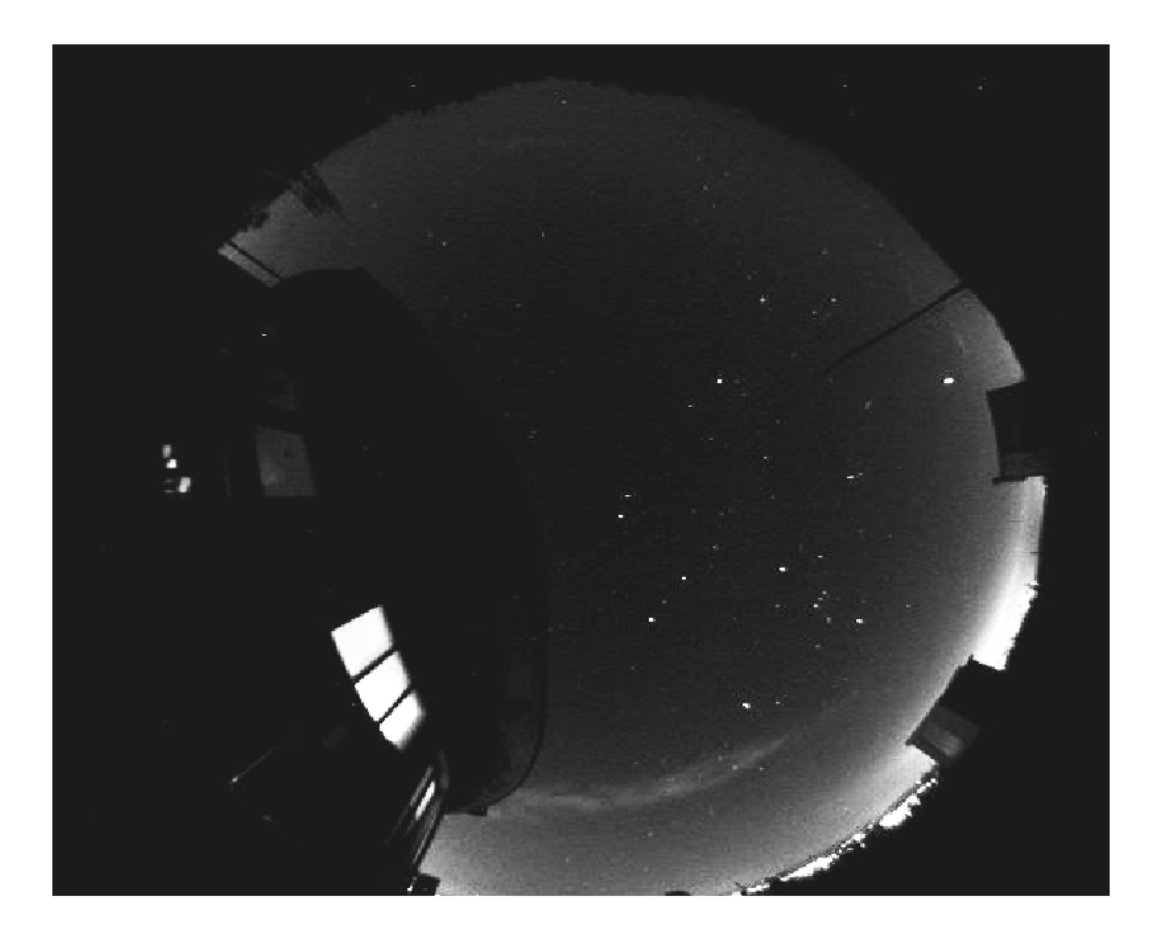

 $3.4:$  ( )

 $3.4$ 

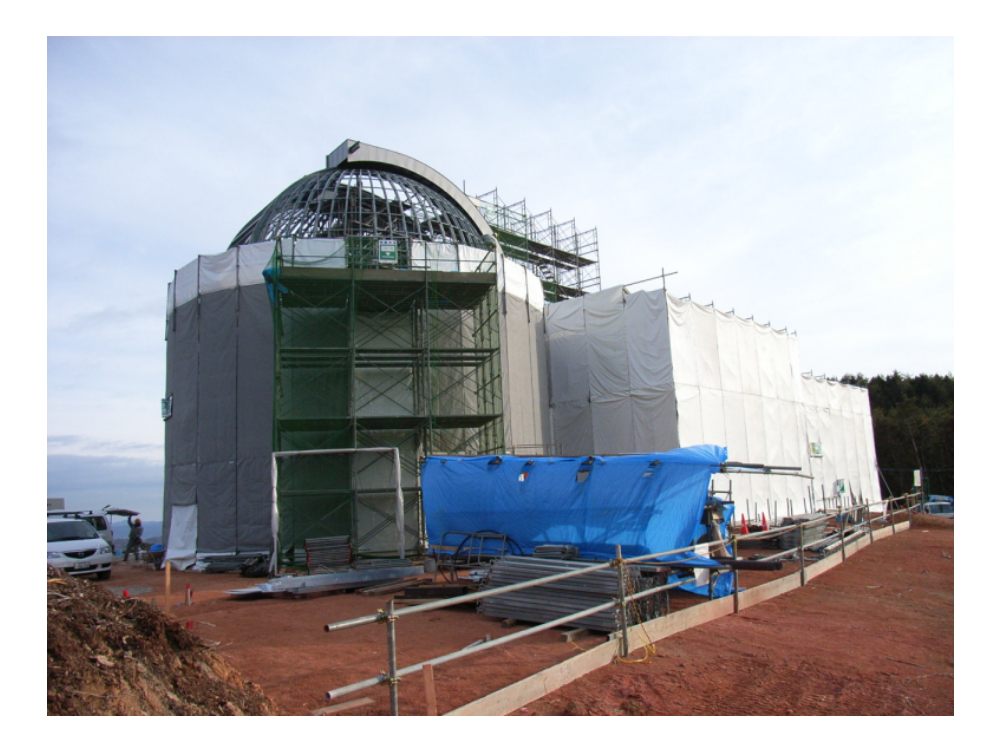

 $3.5:$ 

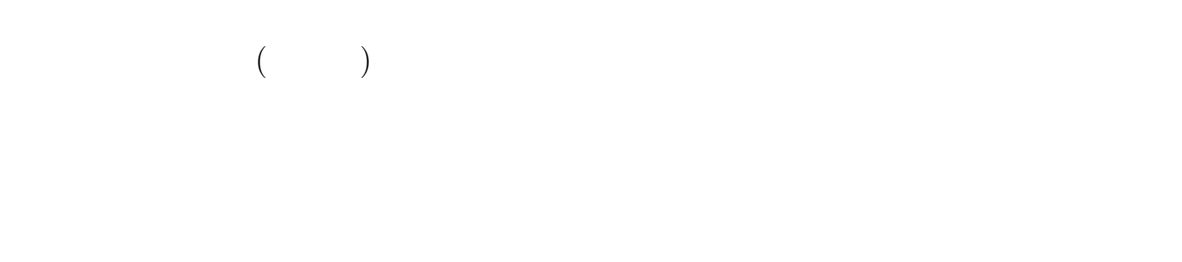

 $30 \qquad 1 \qquad 3$ 

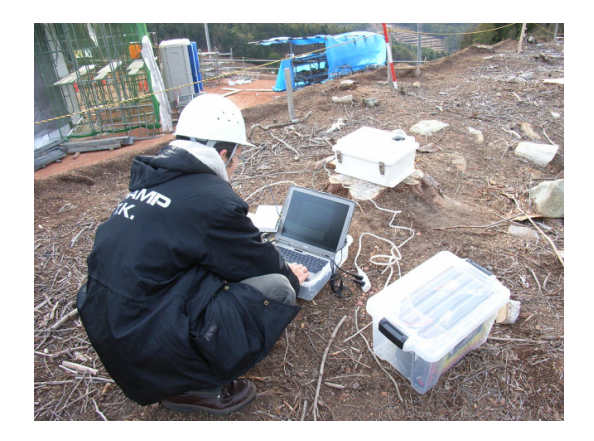

 $3.6:$ 

 $\begin{array}{ccc} & {\rm CCD} & & & \\ & & \mbox{} & \\ {\rm CCD} & & & \\ \end{array}$  $\rm CCD$ 

 $3.1$ 

ラメータの CCD カメラの撮像に対する影響や効果をまとめた。セットアップ時にこれら

 $1$  1  $3.1$ 

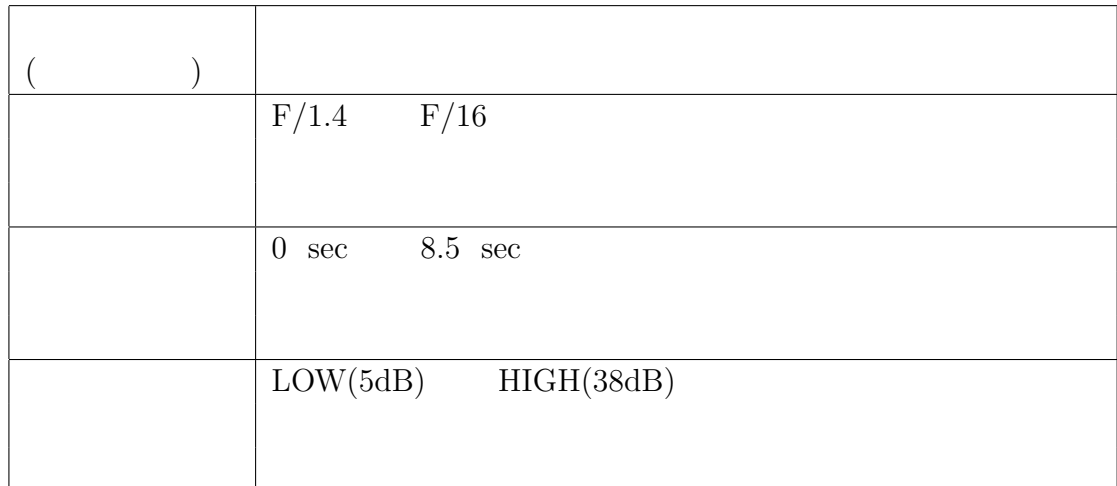

 $3.1$ :

**3.2.1 1 12**

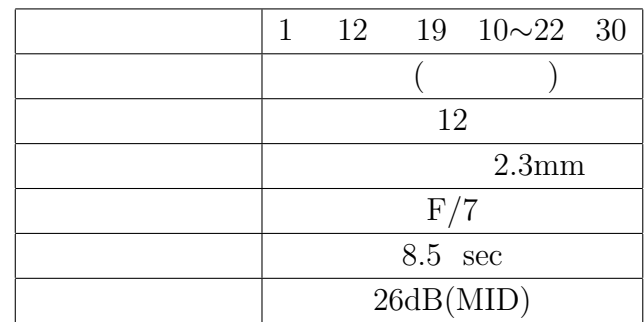

 $3.2: 1 \quad 12$ 

 $3.7$ 

 $3.2$ 

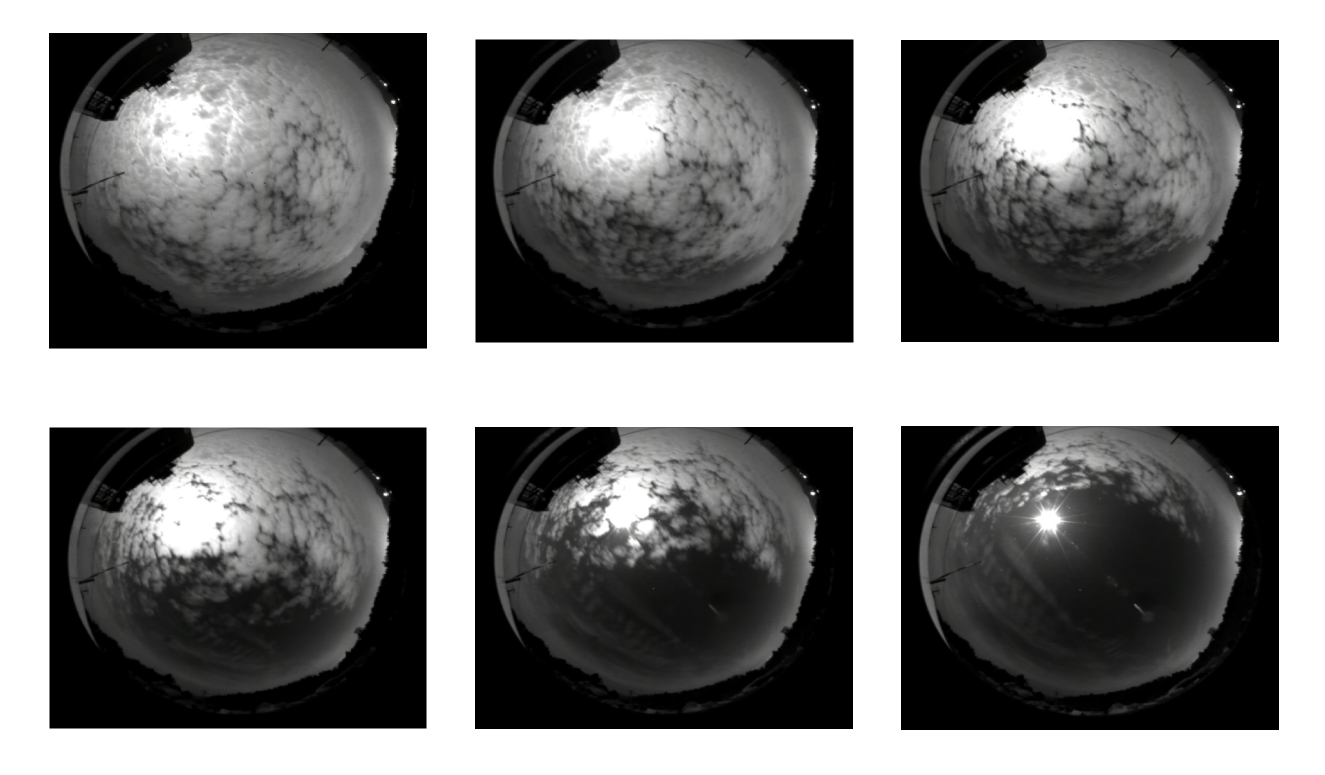

3.7: 11 12 20 12 *∼*20 27

#### **3.2.2 1 18**

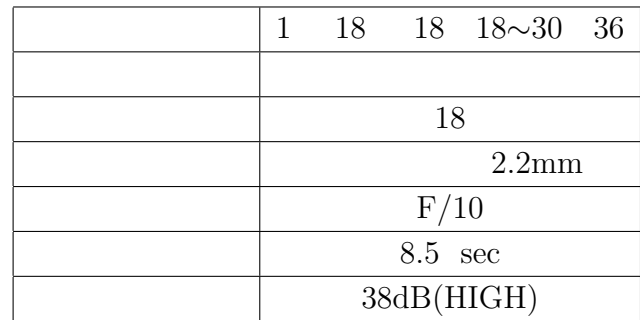

 $3.3: 1 \ 18$ 

 $3.3$ 

 $2.2<sub>mm</sub>$ 

 $3.8 \qquad 19 \qquad 21 \qquad \qquad 1$ 

 $CCD$ 

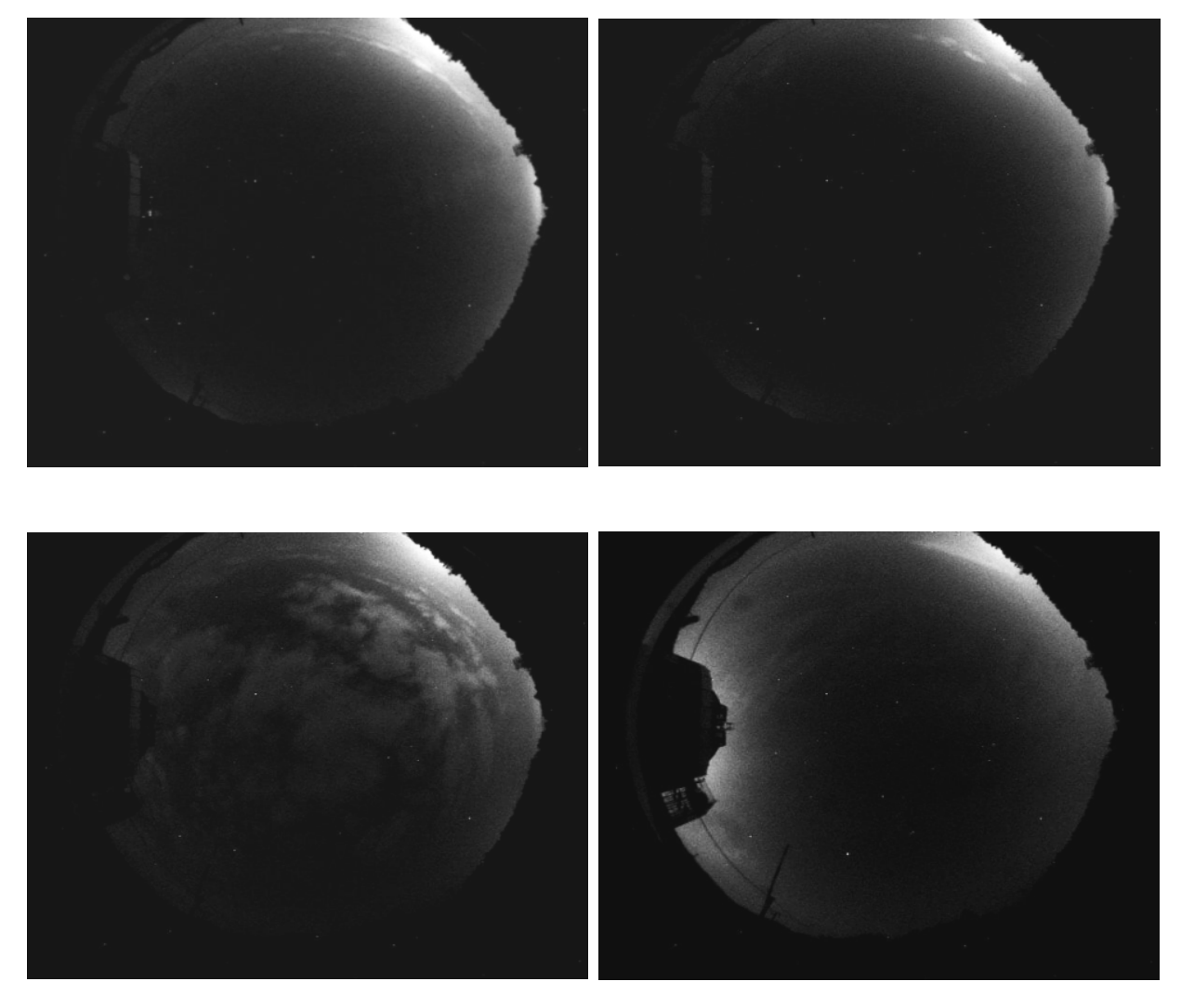

3.8: 1 18 19:21∼22:18 1

#### **3.2.3 1 24**

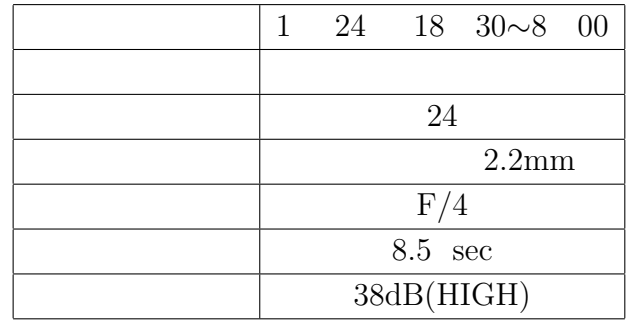

#### $3.4: 1 \quad 24$

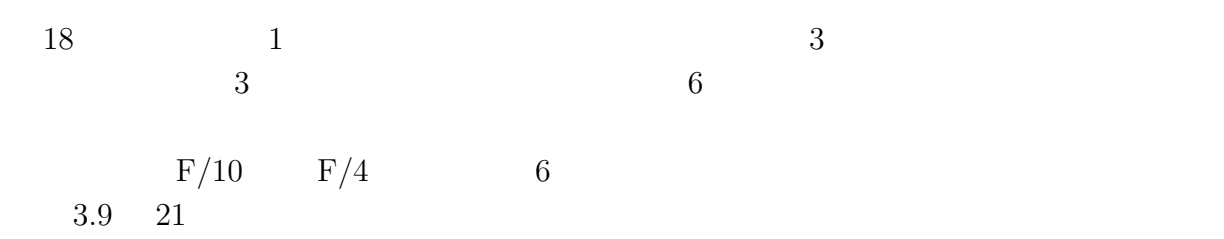

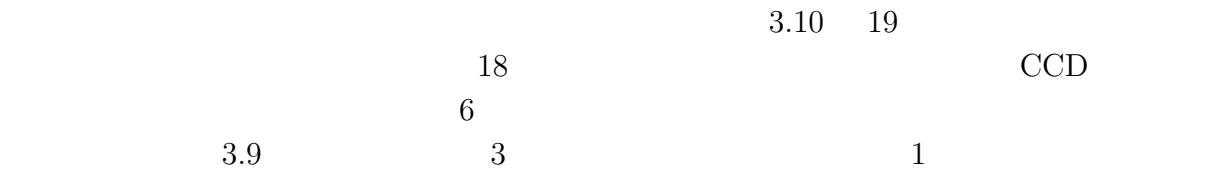

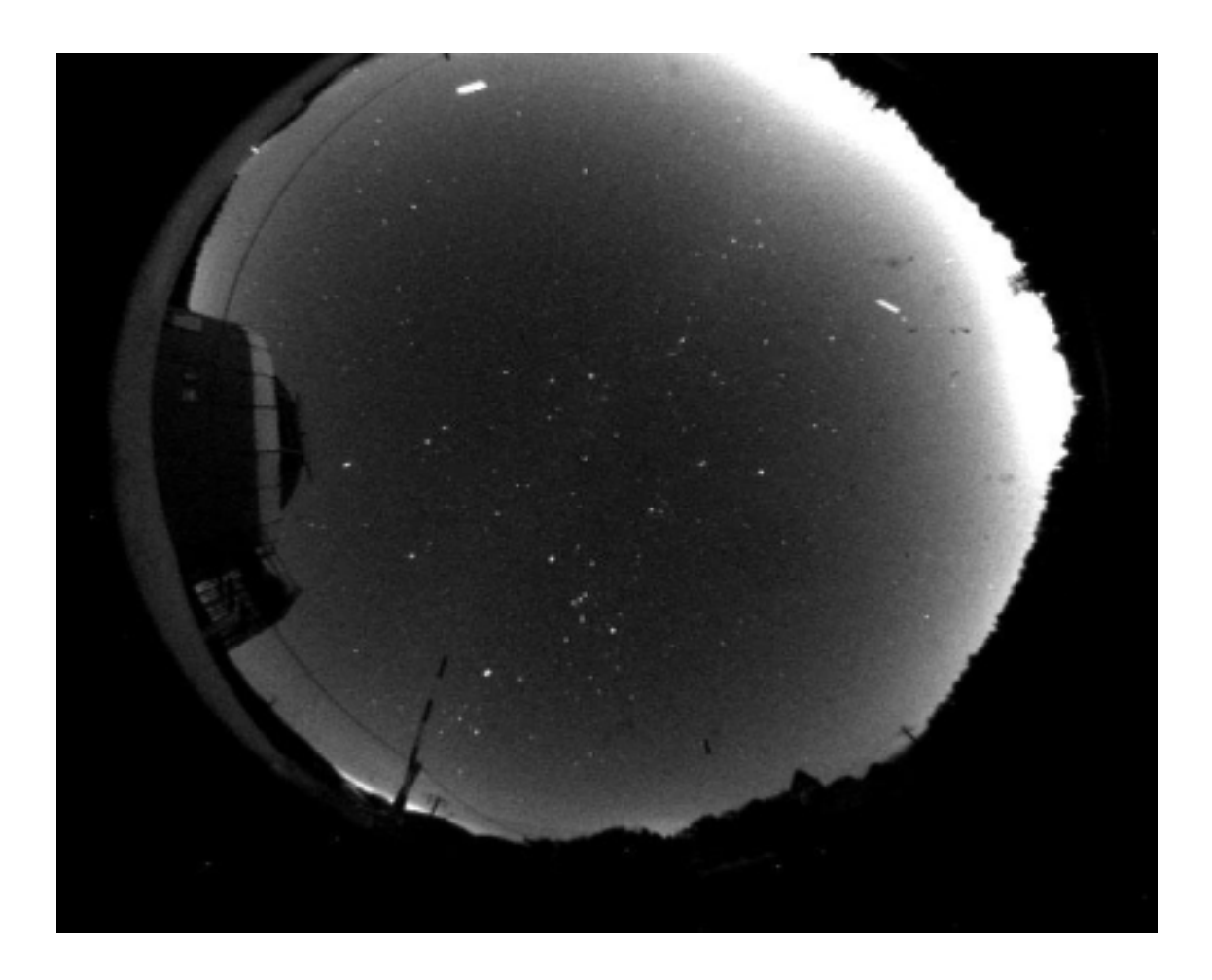

3.9:  $1 \quad 24 \quad 21:00$ 

 $3.2.4$ 

 $3$ 

 $3$ 

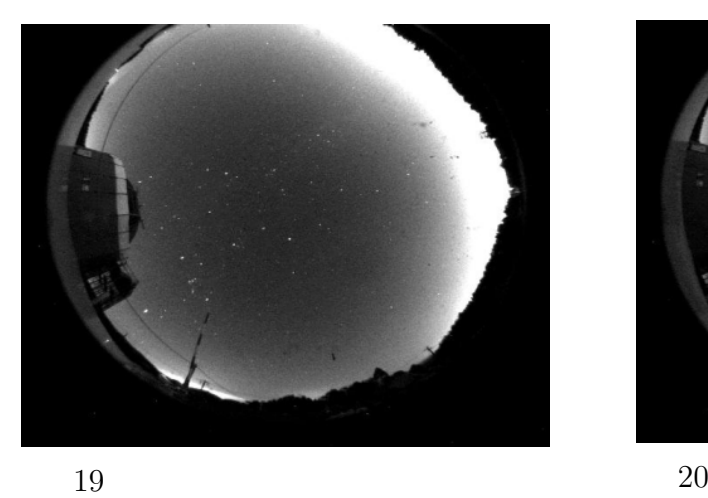

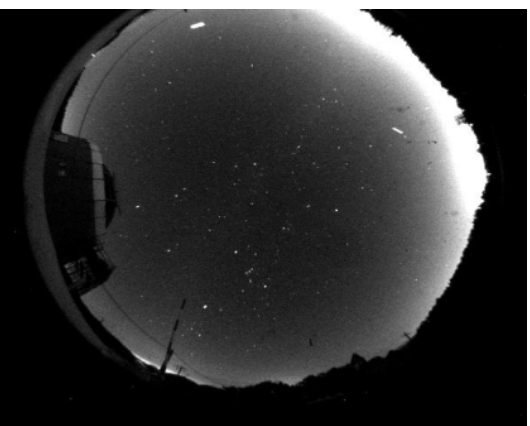

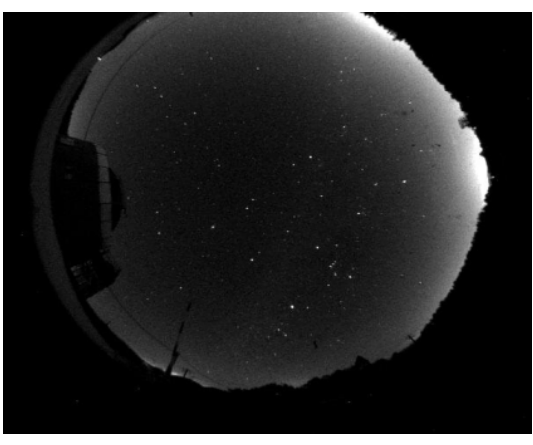

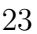

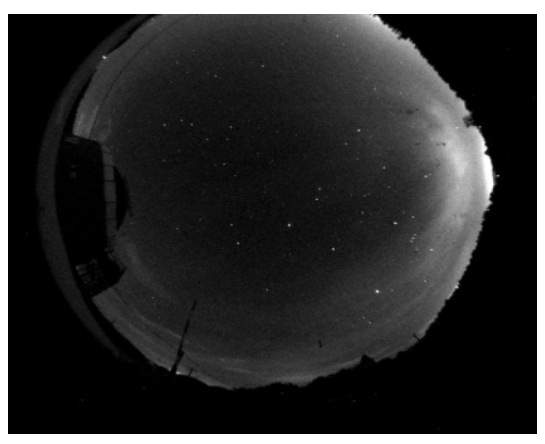

26

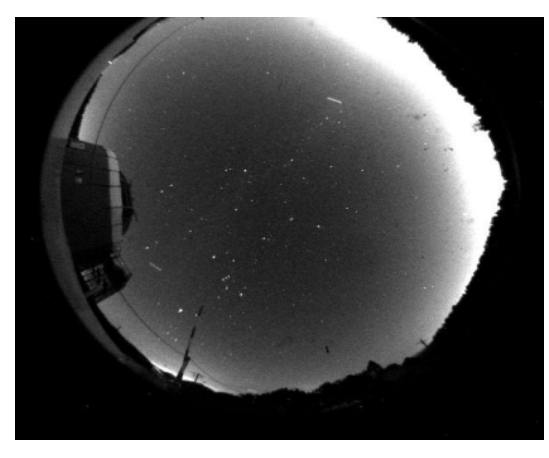

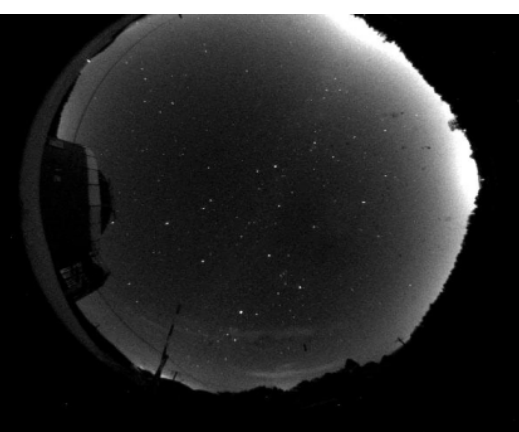

21

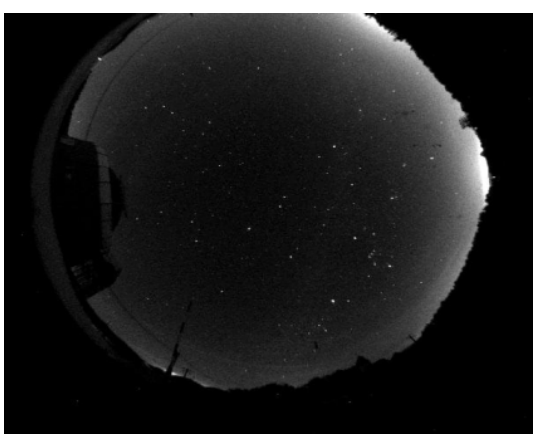

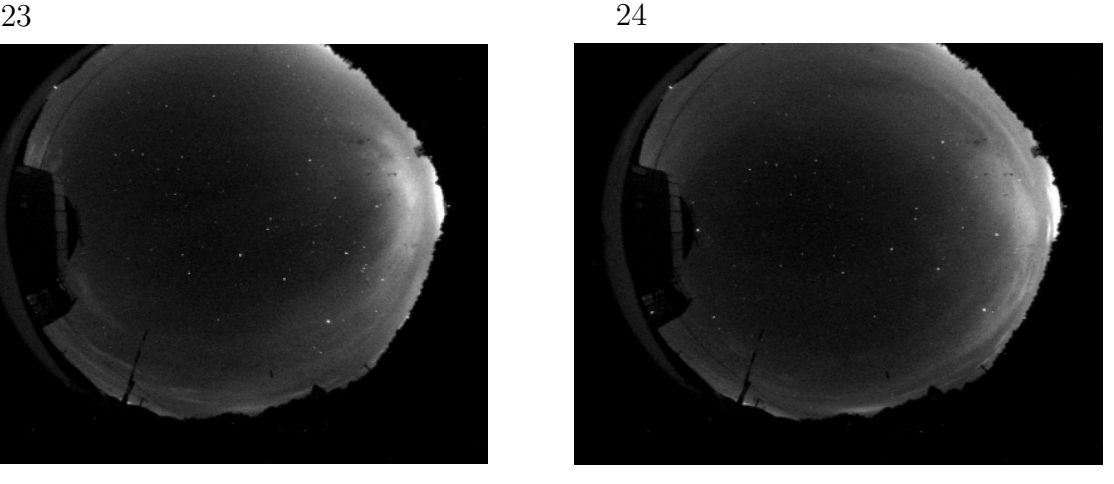

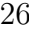

3.10:  $1 \t 24 \t 1$ 

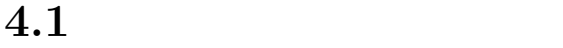

 $\overline{2}$  2  $\overline{2}$  2

## **4.1.1 MJD(Modified Julian Day)**

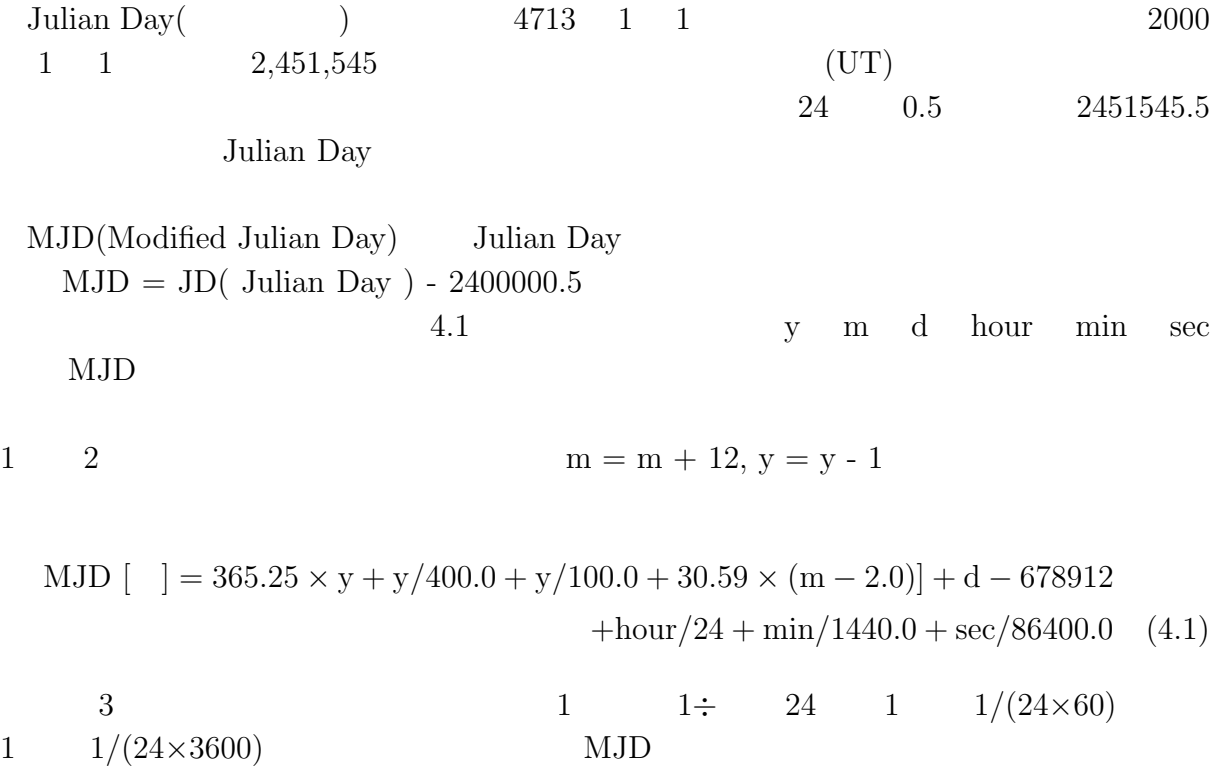

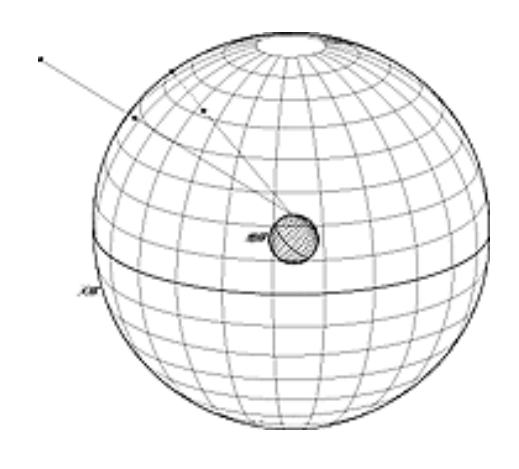

 $4.1:$ 

 $4.1$  2

(Right Ascension) (Declination) (4.2)  
\n
$$
360^{\circ}
$$
 (90°  
\n $0^{\circ} \sim 90^{\circ}$  -0° $\sim 90^{\circ}$ 

 ${\rm J2000(2000)}$ 

#### **4.1.3 Local Sidereal Time(LST)**

Local Sidereal Time<br>(  $\hfill \mbox{0}^{\,\circ}$  $0$  °  $($  +  $-)$  $θ$  4.2 4.3  $\theta = 0.671262 + 1.002737909 \times (MJD - 40000.0) + \ln/2\pi$  (4.2)

MJD : Modified Julian Day  $\qquad \qquad \mbox{land)}$ 

$$
LST [hh : mm : ss] = 24 \times \theta \qquad (4.3)
$$

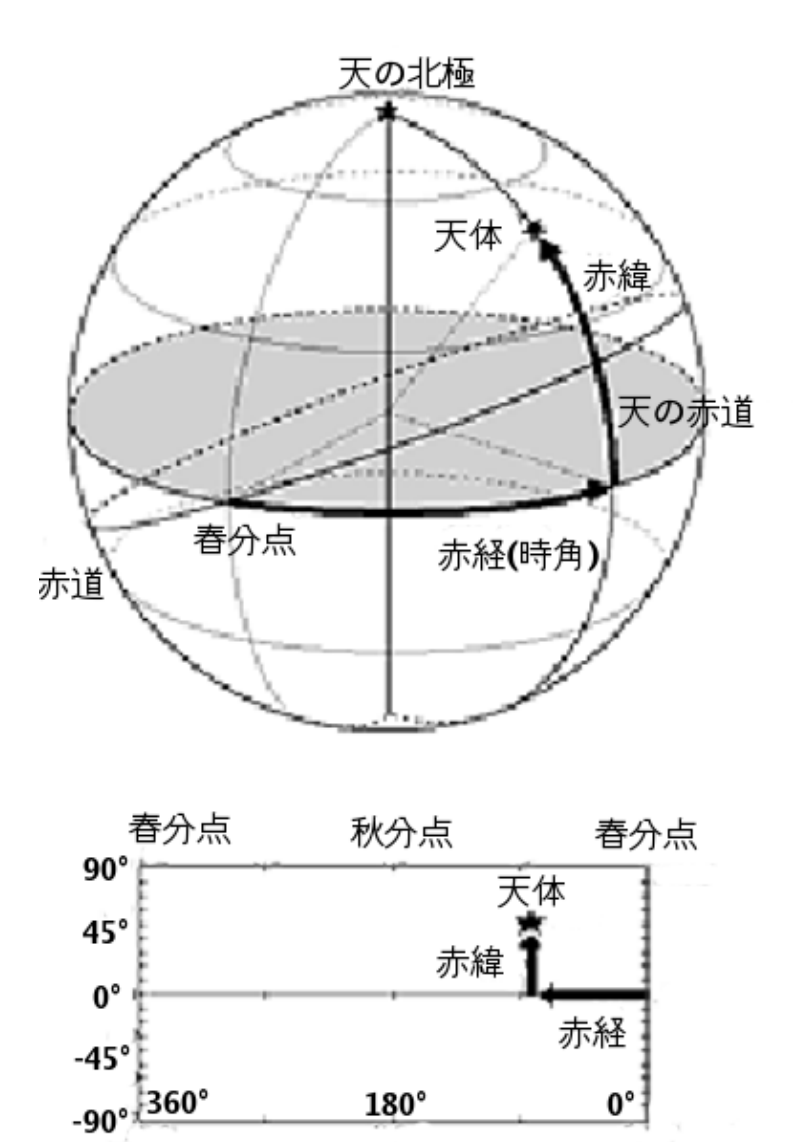

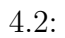

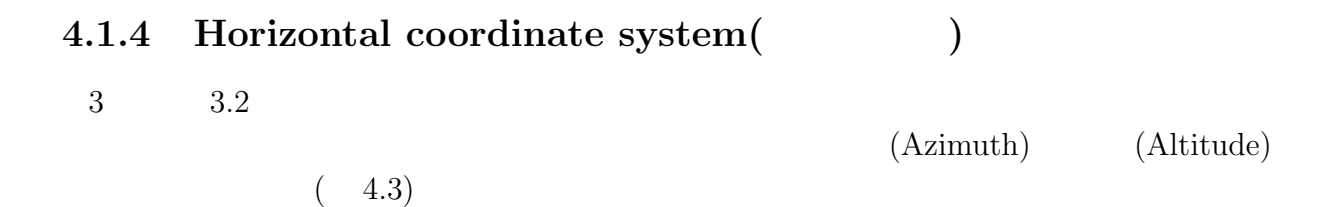

第一による。時角とは、時角とは天の中に入る。時角とは天の南極を通る大円からの西回に入る。

Hour Angle(  $\qquad$ )

0∼24 <del>a</del>

 $4.4$ 

ha  $[hh : mm : ss] = LSTM - RA$  (4.4)

ha $\,$  :  $\operatorname{LST}$  :  $RA$  :

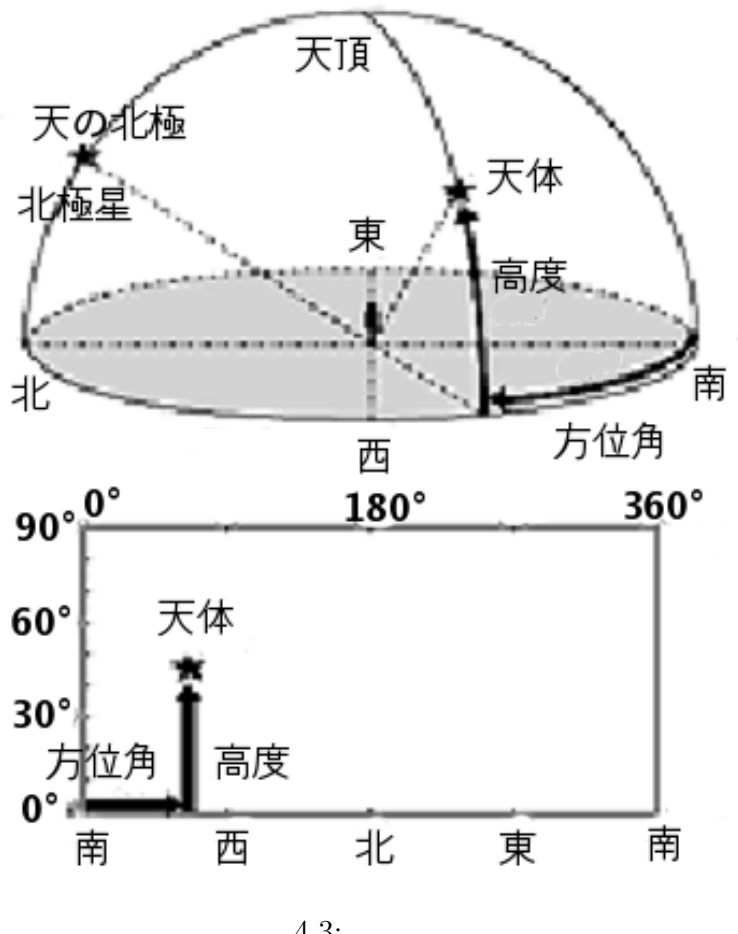

 $4.3:$ 

#### **Altitude(**高度**)**

 $\sim$  $0^\circ \sim 90^\circ$  $-0^{\circ} \sim -90^{\circ}$  4.5  $(zenith distance)$   $(4.6)$ 

$$
Alt[d : mm : ss] = arcsin(sin(Decl) sin(lat) + cos(Decl) cos(ha) cos(lat))
$$
\n(4.5)

Alt :  $\qquad$ , Decl : lat :  $\qquad \qquad ,$  ha :

$$
Z[d : mm : ss] = \pi/2 - Alt \tag{4.6}
$$

Z :  $(Zenith Distance)$ Alt :

**Azimath(**方位角**)**

 $0$  °  $0$  $0^\circ$   $\sim$ 360<sup>°</sup>  $Azimuth[d : mm : ss] = arcsin(sin(ha) cos(Decl)/cos(Alt))$  (4.7)  $\begin{tabular}{ll} Azimuth & : & \quad ha \ \colon \\ \end{tabular}$  $\begin{minipage}[c]{0.9\linewidth} \textbf{Det} & \textbf{1:} \\ \textbf{Det} & \textbf{1:} \end{minipage}$ 

#### $4.1.5$

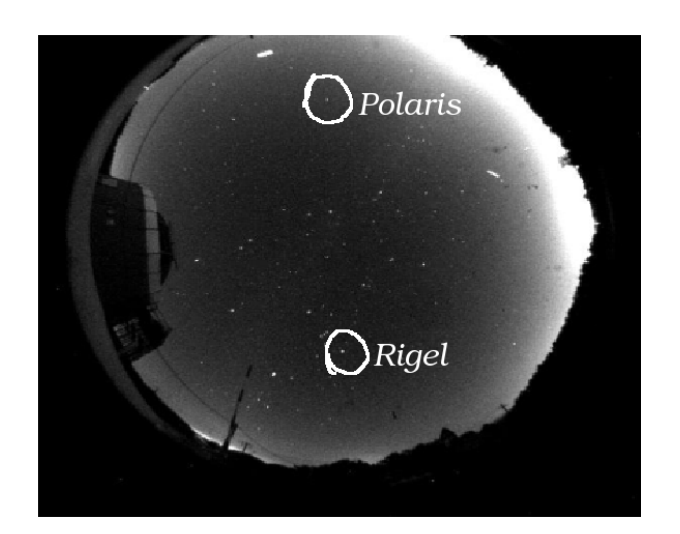

4.4:

 $4.6$  $\overline{2}$  $($ ,  $)$   $($   $X,Y)$ (Polaris)  $180°$  $(0^{\circ})$  $(Zenith)$   $4.5$  $\boldsymbol{\mathrm{x}}$  y and  $\boldsymbol{\mathrm{y}}$  $24 \quad 21:09:48$  ( 4.4)

 $(Rigel)$ 

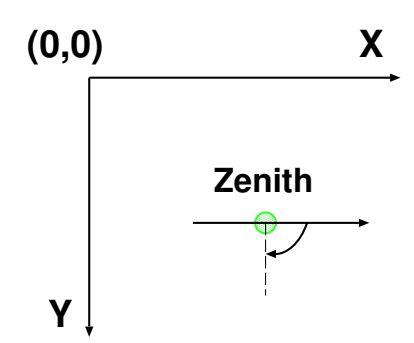

 $4.5:$ 

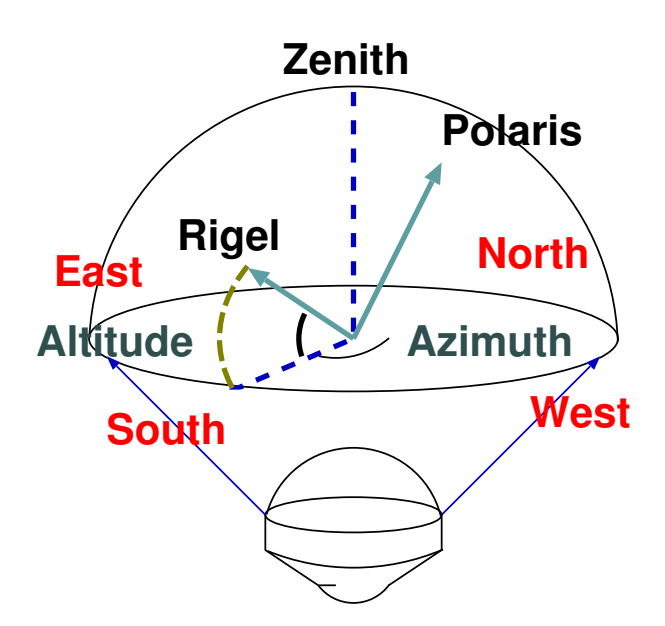

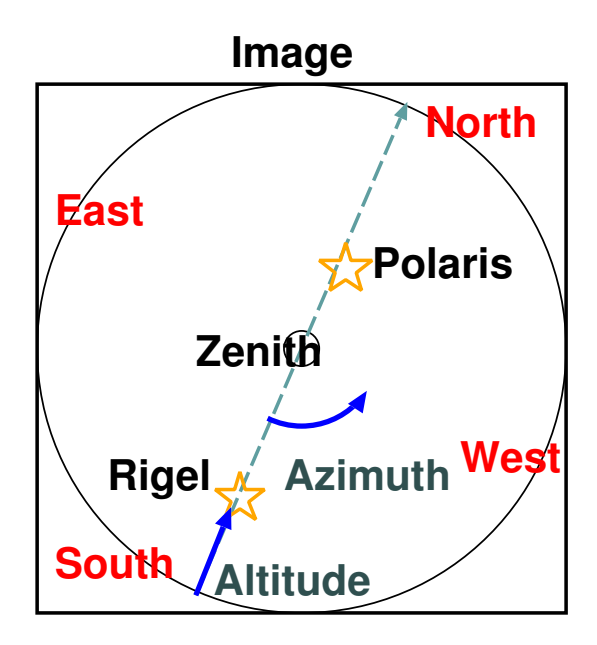

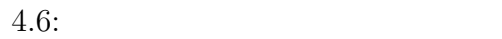

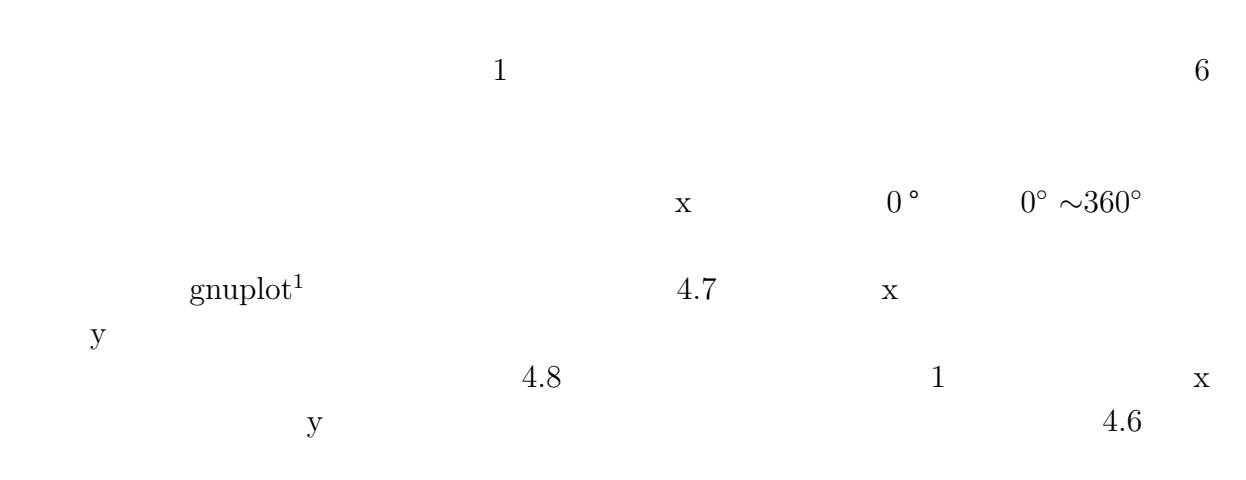

 $3 \t 3$ 

 $\frac{1}{2}$ gnuplot 2  $\frac{3}{2}$ 

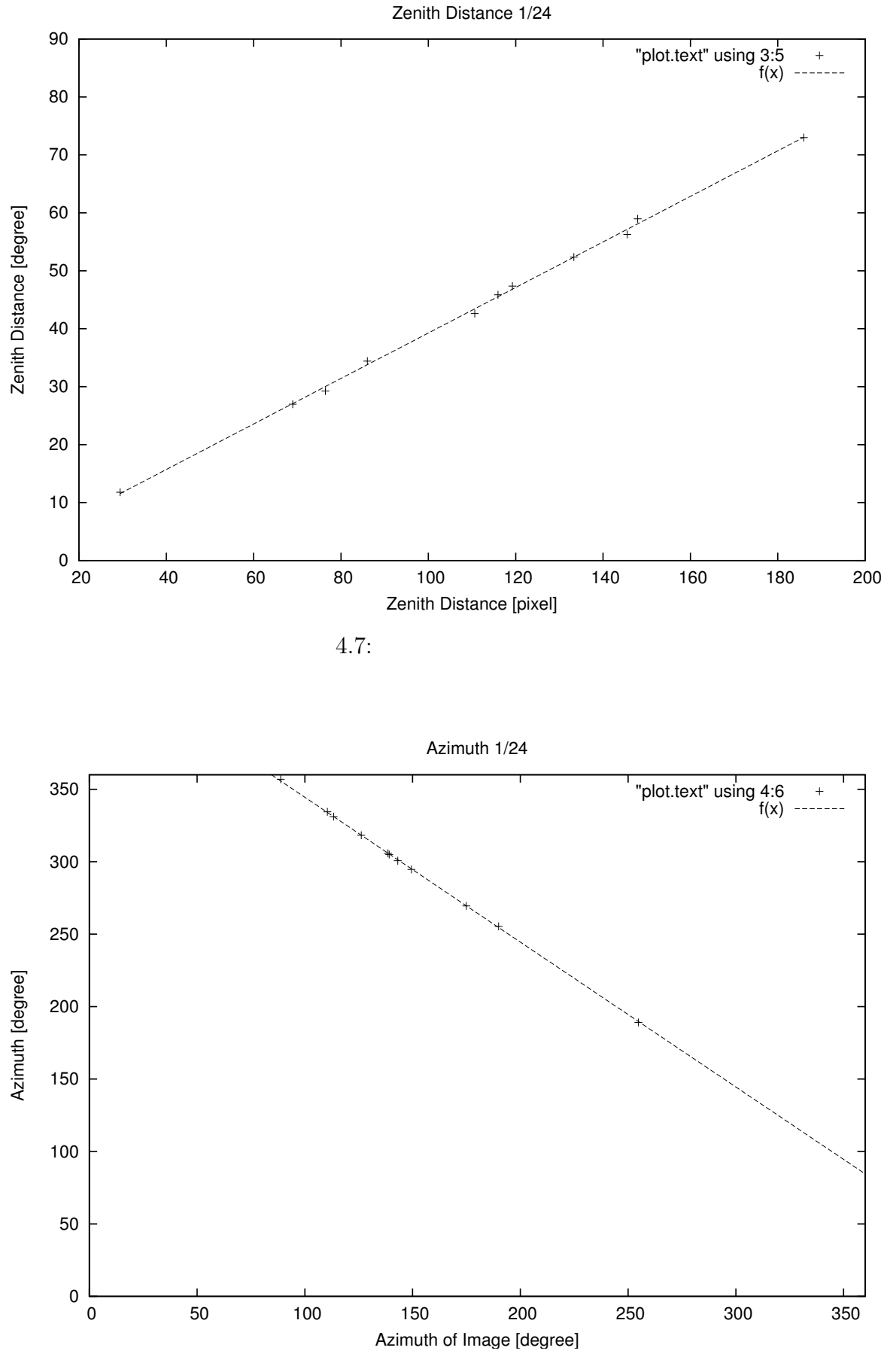

 $4.8:$ 

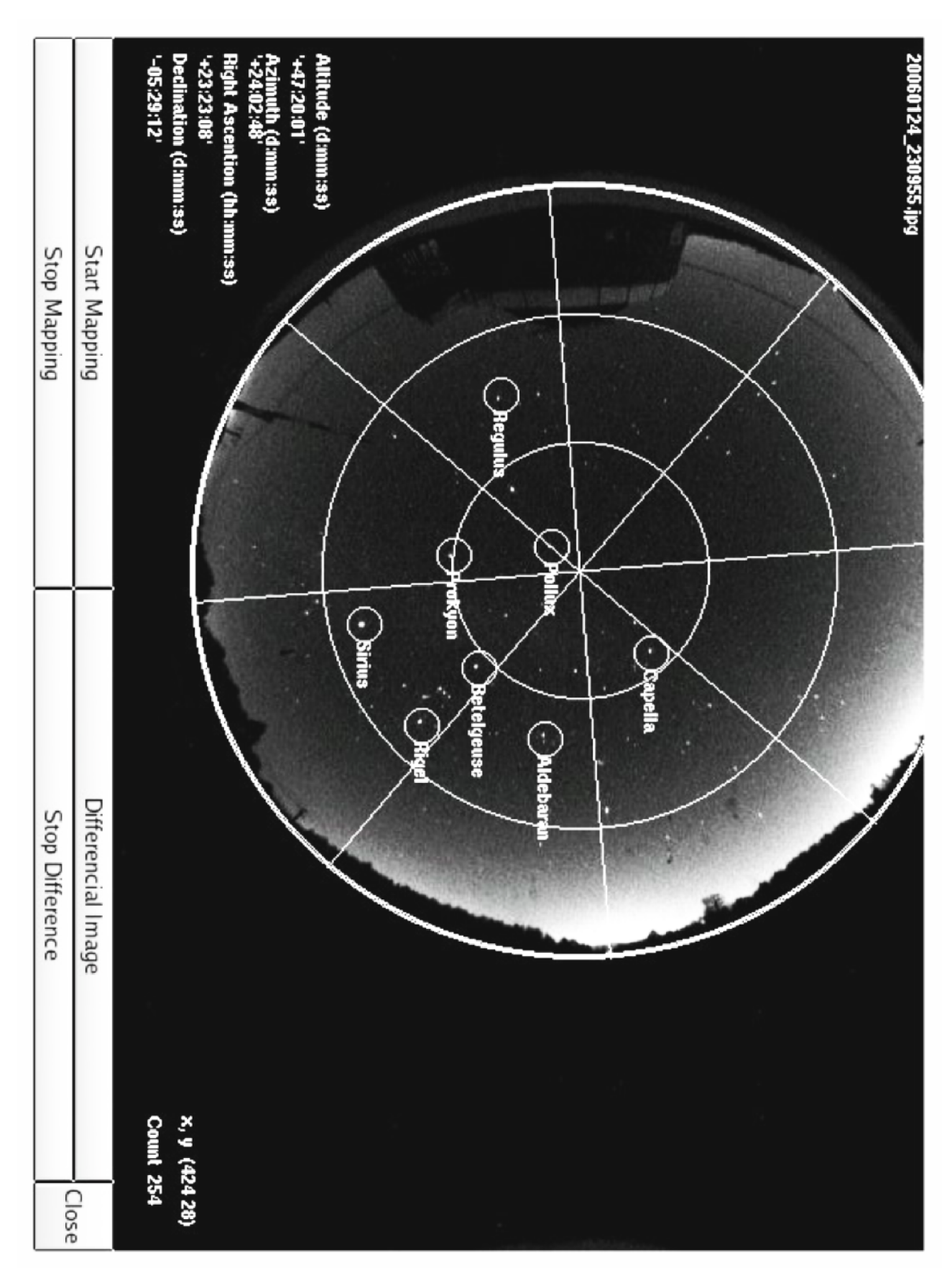

 $4.9:$ 

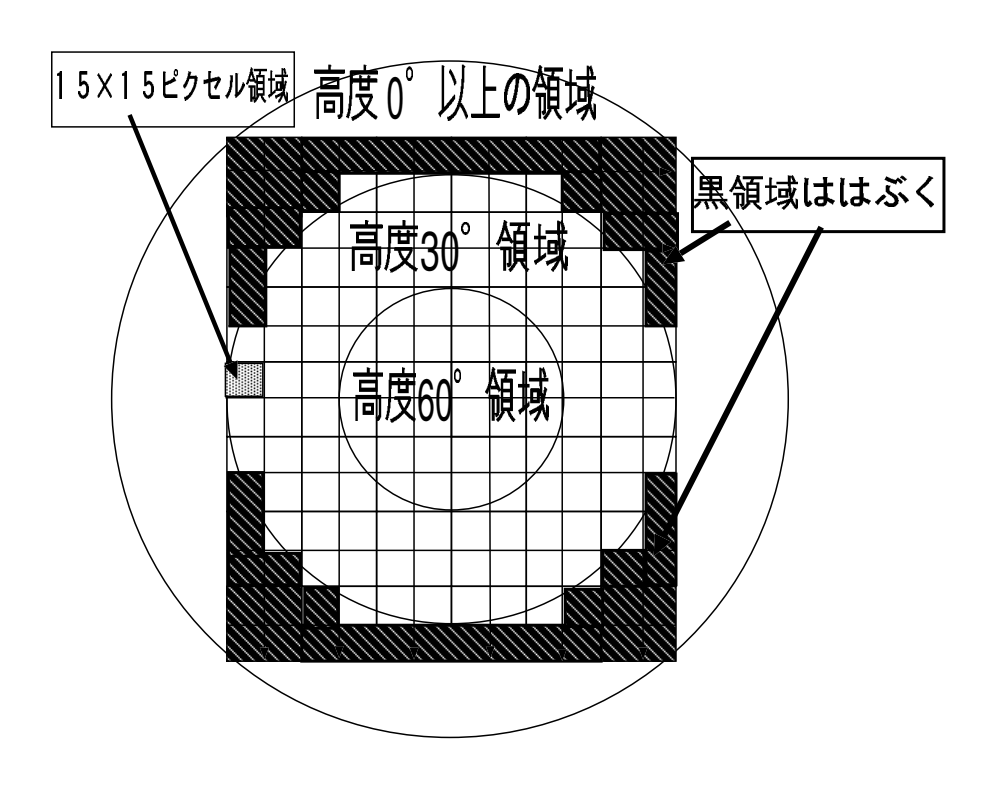

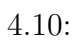

34

 $(4.11)$ 

**4.2** 全天の領域分け

位置が把握できるように、天頂から高度 60*◦* 線、30*◦* 線、0 ↑ **∂ b** 0

から 45*◦* ずつ直線を引き、正距方位図法的なマップを描画するようにしている。天体リス

 $30^{\circ}$  30<sup>°</sup>  $15\times15$ ( ) and  $30^{\circ}$  $4.10$ 

 $0^{\circ}$ 

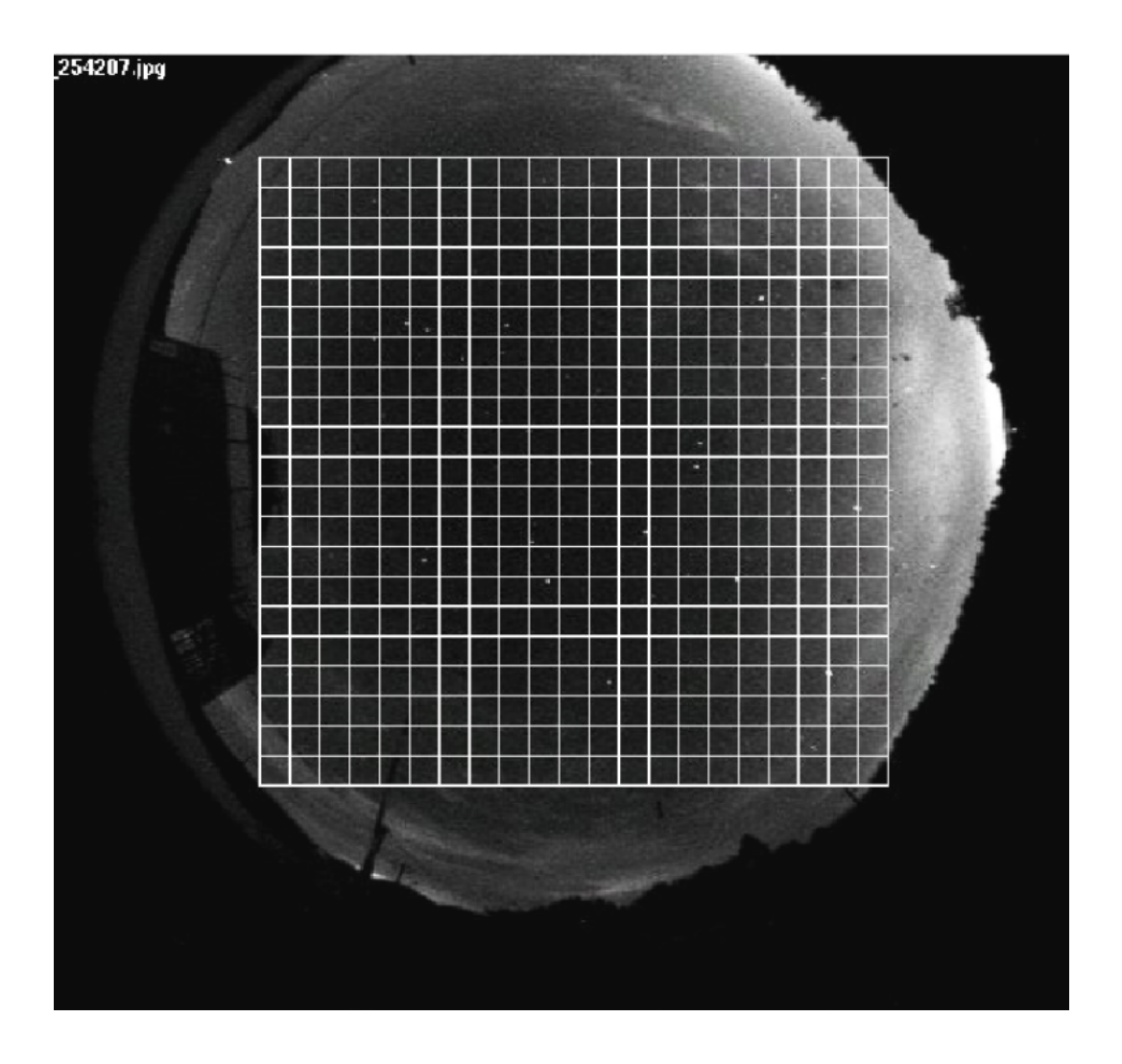

 $4.11:$ 

**4.3** 自動雲検知アルゴリズムの開発

 $1 \qquad 12 \qquad \quad 1 \qquad 24$ 

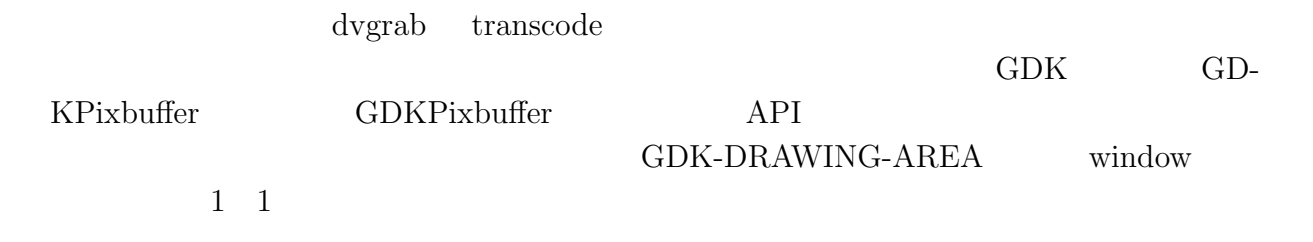

 $\tag{3} \tag{7} \tag{6}$ 4.8 4.9  $\overline{X}$  $\overline{X} = \sum_{n=1}^{N}$  $i=1$  $C_i(x, y)$ N (4.8) ・標準偏差 *σ*

 $255$  0

 $\sigma^2 = \sum_{n=1}^{N}$  $i=1$  $\frac{(C_i(x,y) - \overline{X})^2}{(x,y) - \overline{X}}$ N (4.9)  $C_i(x, y)$ 

 $X_m$ 

 $(\sigma_m)$ 

 $15\times15$  $X_m \hspace{2.6cm} \overline{X} \hspace{2.6cm} X_m$ の領域のカウント平均とみなす。また同様にそれらの事象の影響を除いた *σ* を求めるため  $10 \hspace{1.6cm} X_m$  $30$  $(X_{m,d})$  $10 \t\t X_{m,d}$   $(\sigma_{m,d})$  $30$ 

 $4.12 \quad 4.13 \quad 1 \quad 12$  $30$  $4.12$ 

 $4.13$ 

 $\sim$  2  $255$  2

36

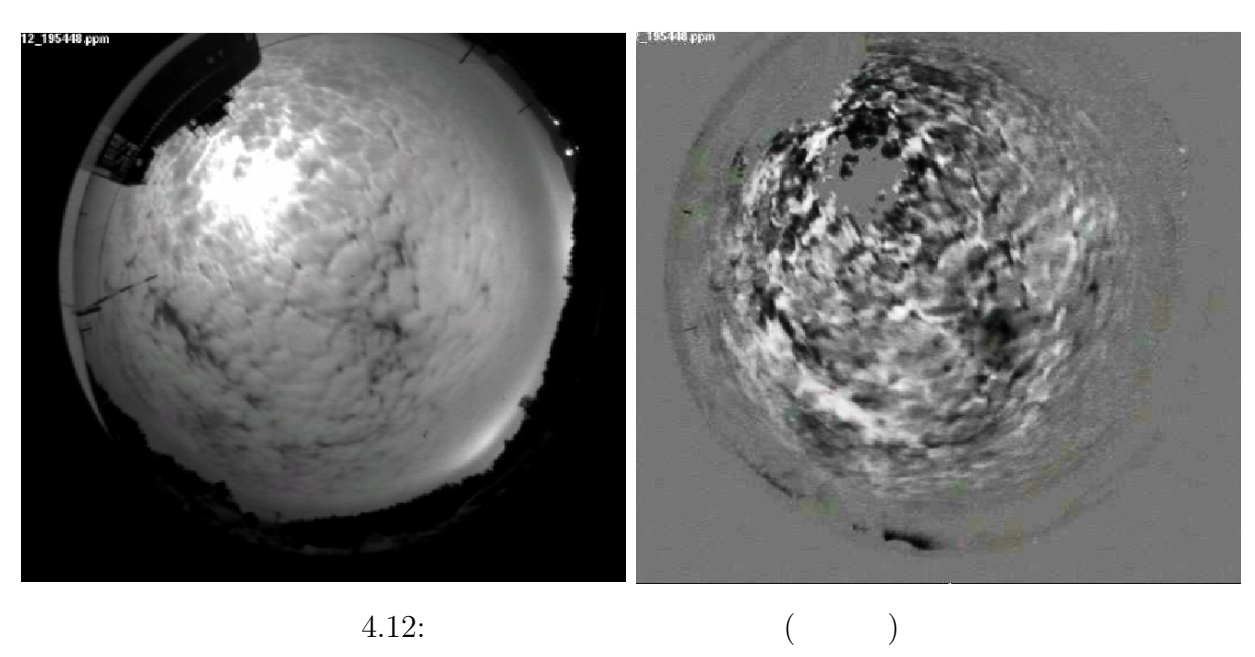

 $127.0$ 

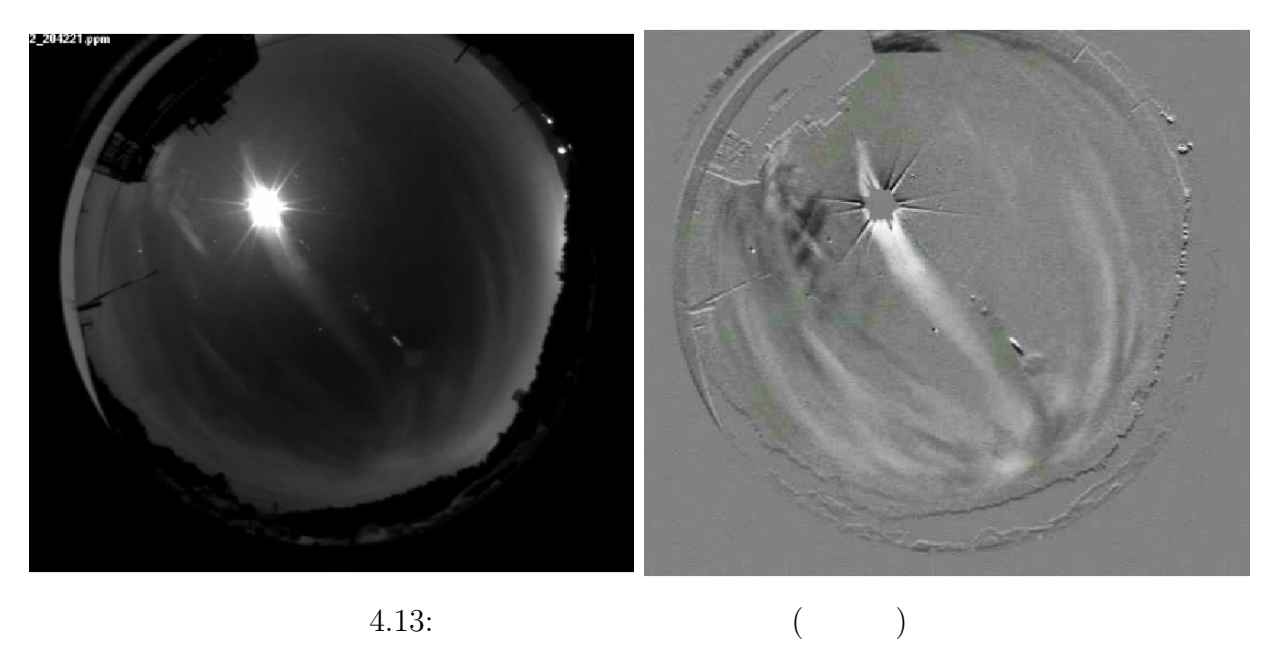

4.1  $X_m \quad \sigma_m \quad X_{m,d} \quad \sigma_{m,d}$ 

 $4.1$ 

 $\begin{array}{ccccccc}\n 1 & 12 & & 3 & & 1 & 24\n \end{array}$  $4.1$ 

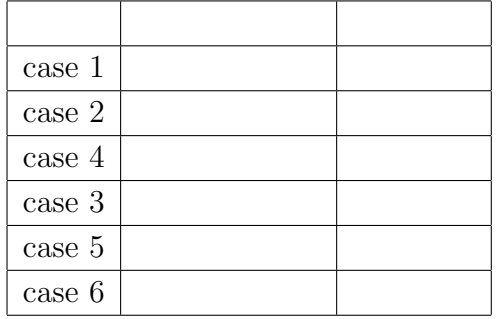

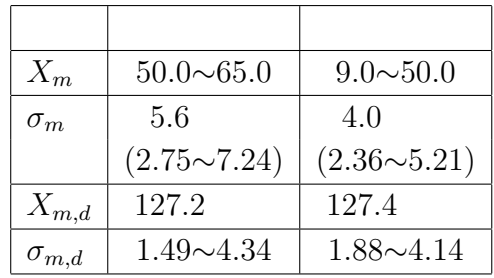

 $4.1:$ 

 $4.2:$ 

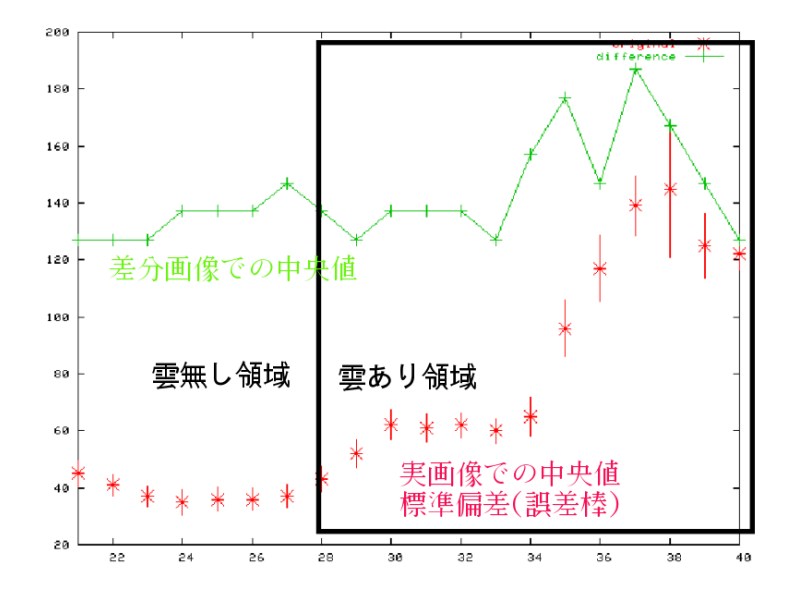

 $4.14:$ 

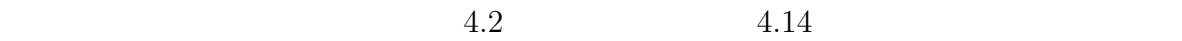

 $X_m$ 

 $\sigma_m$  *X*<sub>*m,d*</sub>

 $X_m$  and  $X_m$  and  $X_m$  and  $X_m$ 

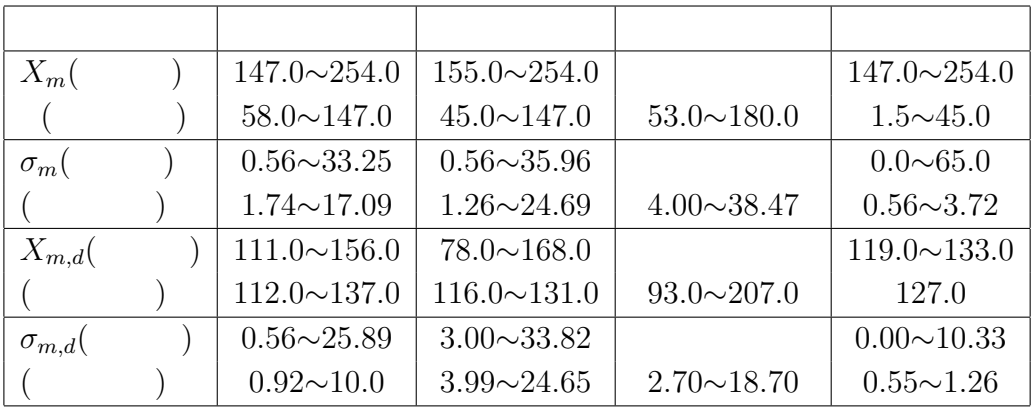

 $4.3:$ 

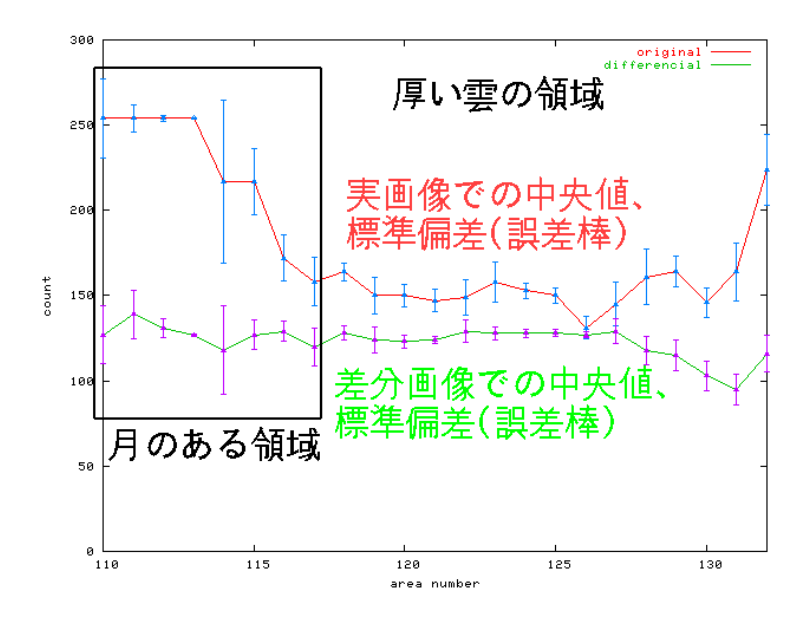

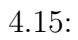

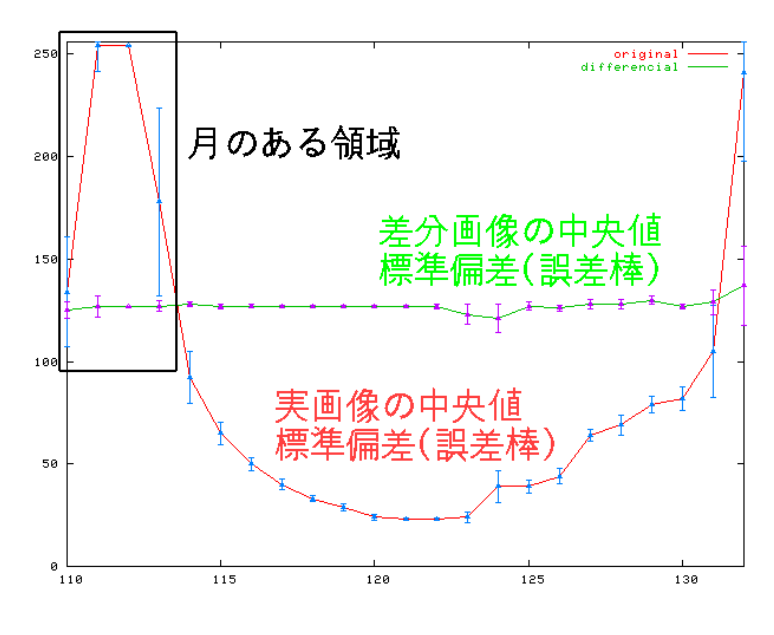

 $4.16:$ 

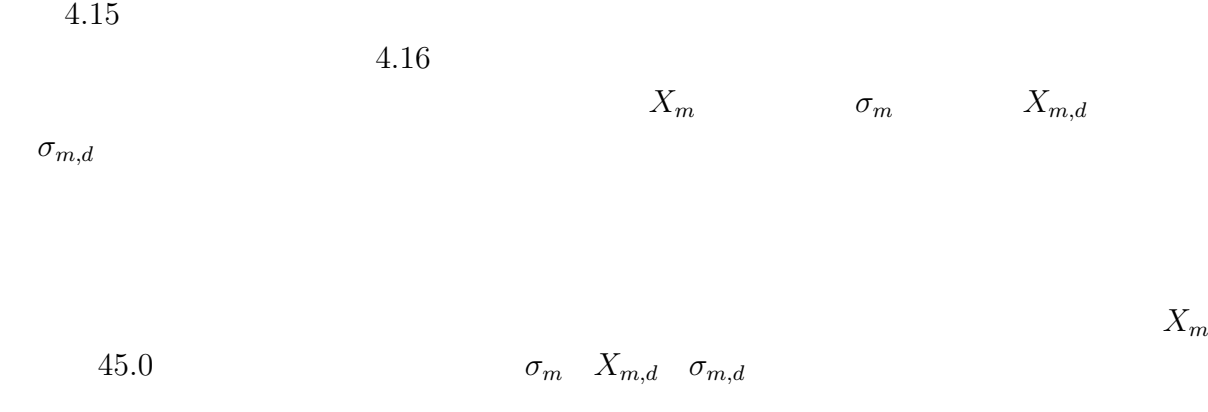

 $4.3.1$ 

 $X_m = 45.0 \quad \sigma_m = 2.8$ <br>2.8~7.2 2.8∼7.2 **000 годобно 2.8**∼7.2

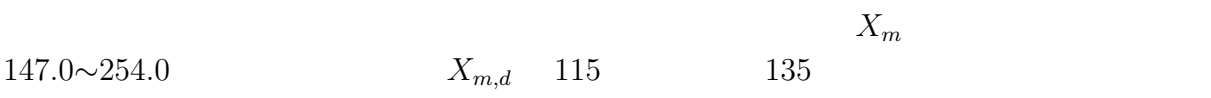

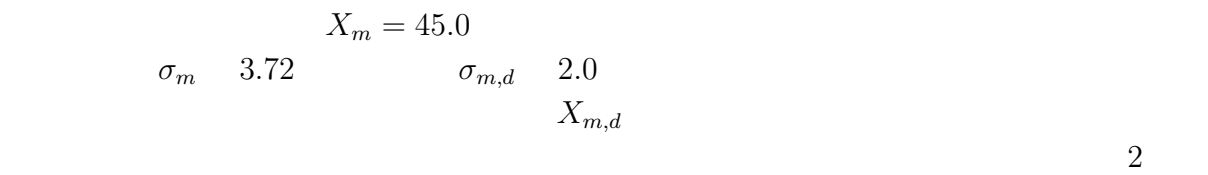

 $30°$  and  $4.17$ 

 $2006 \t 1$ 

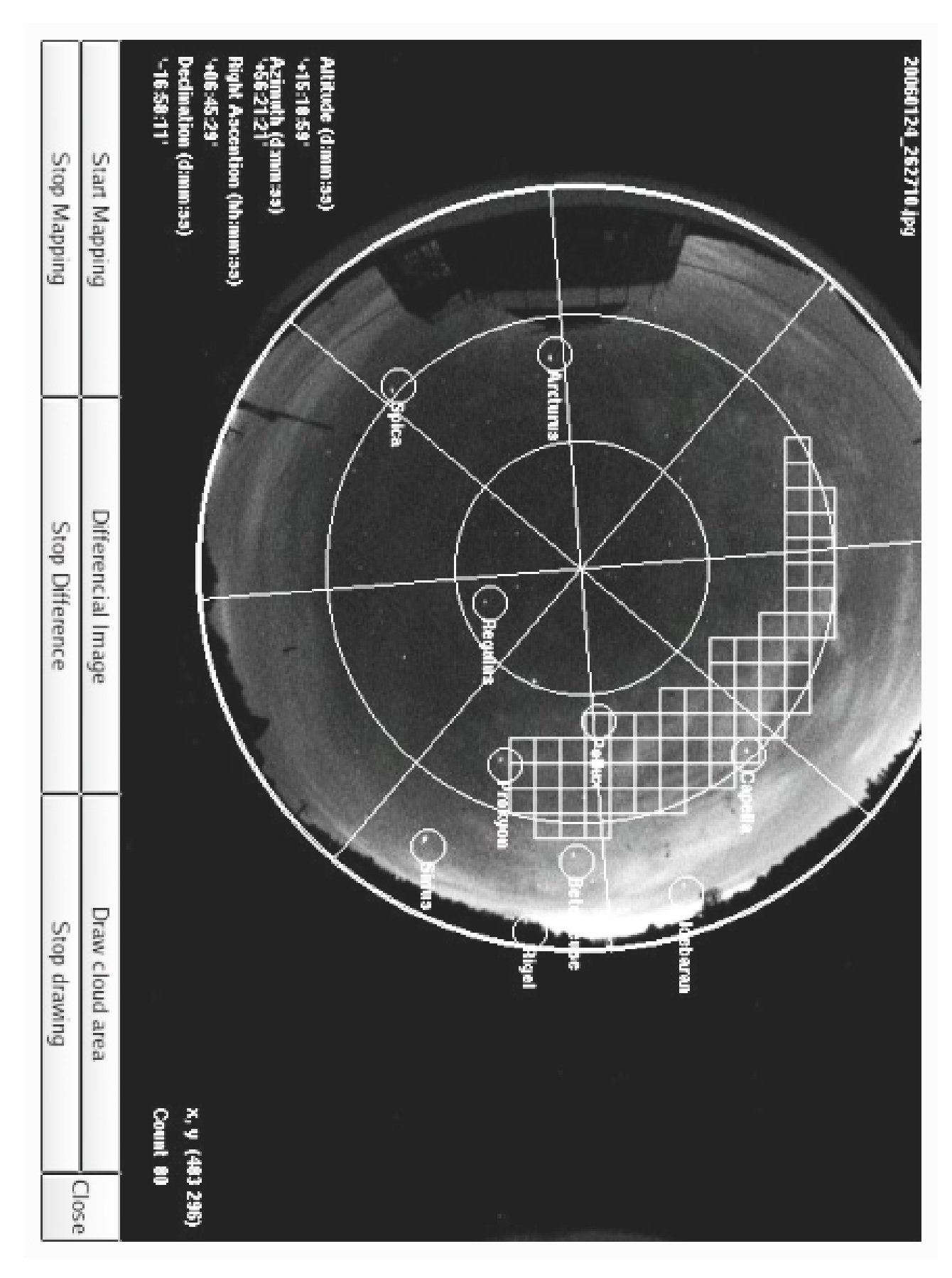

 $4.17:$ 

じた必要観測時間、および天体高度が 30*◦* 以上で保つ観測可能時間を見積り、比較検討を

 $\overline{a}$ 

 $)$ 

 $\S 4.1$   $\S 4.2$ 

 $(4.18)$ 

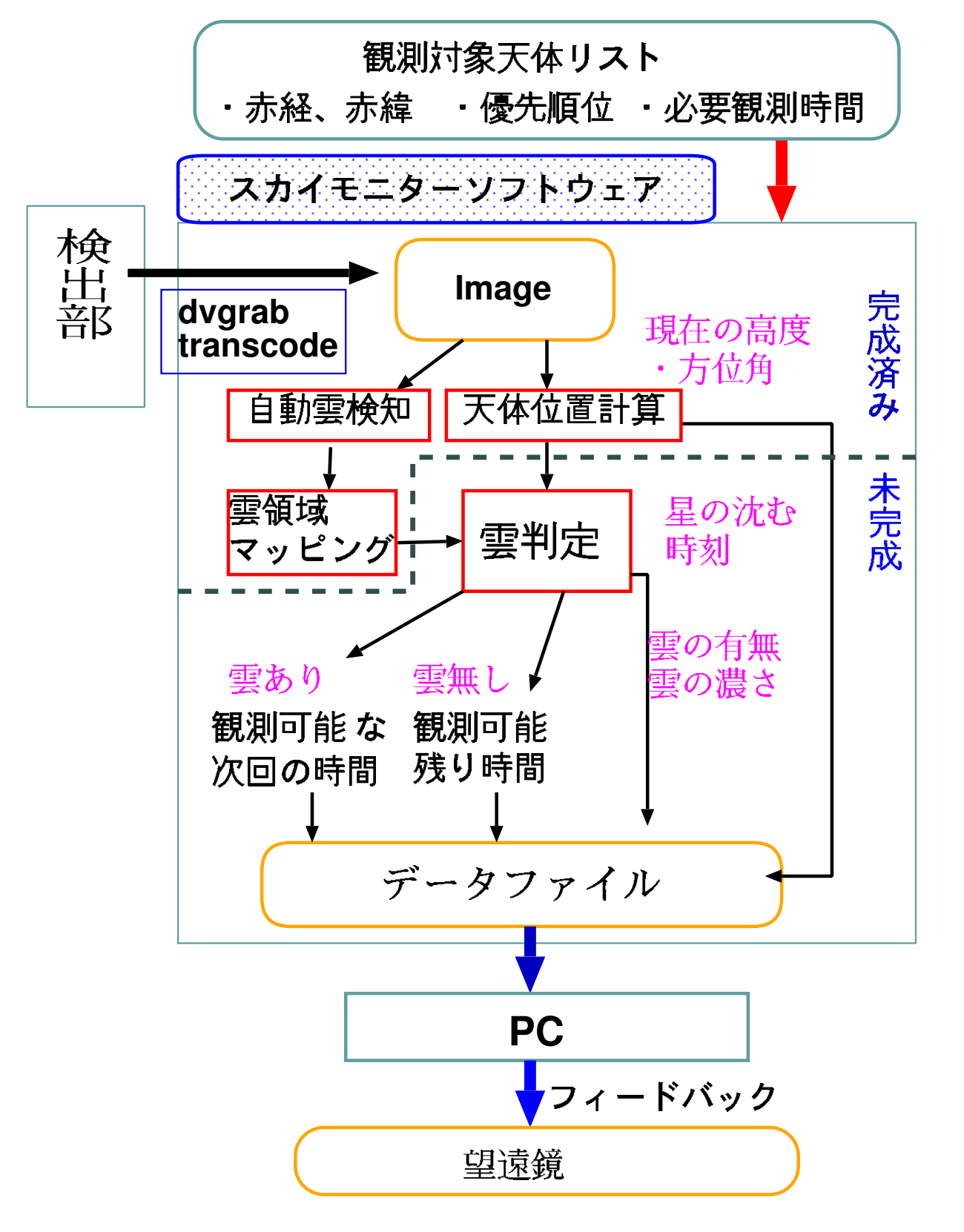

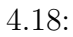

# 章 まとめ

 $\rm GTK$ 

PC  $\overline{P}$ 

# 付 録**A** ソース

#### **A.1**

#include <gtk/gtk.h> #include <stdlib.h> #include <string.h> #include <unistd.h> #include <math.h> #include <gdk-pixbuf/gdk-pixbuf.h> #include <sys/types.h> #include <time.h> #define IMG\_HGT 480 #define IMG\_WID 720 #define PPMPATH "/home/skymon/data/ppm/" //Current ppm file path #define DEF\_TIMER 30000 //Default time interval of dv read-out //Time struct typedef struct{ int year, month, day, hour, min, sec; }myTime; //Time functions int get\_time( myTime \*ttime ); //Get current time int get\_localtime( myTime \*ttime ); //Get local time /\*\*\*\*Global struct\*\*\*\*/ typedef struct{ int time\_reload; //Interval for reload dv in msec char dvfilepath[256]; //Path of .ppm file(convert from dv image) myTime ctime; //Time }Skymon; void set\_ppm\_path( void ); //Set path for image read<br>void dvgrab( void ); //Image read from DV<br>int load\_pix\_buffer( void ); //Load pix buffer<br>int copy\_to\_gray\_buffer( void ); //Copy pixbuf to graybuffer int init\_cap\_window( GtkWidget \*window\_cap );//Initialization void redraw\_image( void ); //Redraw image void reload\_image( gpointer\* pointer ); void timeout\_reload\_image( gpointer pointer ); void starttimer( void ); void stoptimer( void ); void callback\_open\_window\_cap ( GtkWidget \*widget, gpointer data );<br>void callback\_hide\_window\_cap ( GtkWidget \*widget, gpointer data );<br>gboolean on\_darea\_expose ( GtkWidget \*widget, GdkEventExpose \*event,<br>gpointer user\_dat gint delete\_event( GtkWidget \*widget, GdkEvent \*event, gpointer data ); /\*\*\*\*Global variables\*\*\*\*/ //pointer for gray-scale image buffer<br>//image size  $guchar*$  graybuf;<br>int wid, hgt; //captured image area, use in cap\_window<br>//capture window GtkWidget \*g\_image\_area;<br>GtkWidget \*window\_capture;<br>gint timertag; gint timertag; //timer tag, used in cap\_window GdkPixbuf \*pixbuf; /\* Generic global settings \*/ Skymon mskymon; int get\_time( myTime \*ttime ){ //Get curremt time int now, yr; int d, t, i, flg1; int mday[13] = { 0, 31, 28, 31, 30, 31, 30, 31, 31, 30, 31, 30, 31 }; //2002.01.01 //"8" is a leap years d = ( int )( ( ( 2001-1970 )\*365 + 8 )\*24\*3600 ); now = time( NULL ); now -= d; t = now;  $vr = 2001$ :  $y^2 = 1$ ;  $fig1 = 1;$ while( flg1 ){ t -= mday[i]\*24\*3600; if( t<0 ){ flg1 = 0; }else{ i++;  $\overline{1}$ }

if( i>12 ){ yr++;  $i = 1$ ; if(  $(yr\%4) == 0$  ){<br>mday[2] = 29; }else{  $mday[2] = 28;$  $\mathbf{r}$ } now = t; } } ttime->year = yr; ttime->month = i; ttime->day = now/( 24\*3600 ) + 1; now -= ( ttime->day-1 )\*24\*3600; ttime->hour = now/3600;  $now = `ttime-1` hours$ ttime- $\frac{35 \text{ m/s}}{20 \text{ m/s}}$  = now/60;  $now = \text{time}~\text{min}~60$ ; ttime->sec = now; return( EXIT\_SUCCESS ); } int get\_localtime( myTime \*ttime ){ //Get current local time int ret; ret = get\_time(ttime); ttime->hour += 9; //Time-zone difference return(ret); void set\_ppm\_path( void ){ //Set show path strcpy( mskymon.dvfilepath, PPMPATH ); strcat( mskymon.dvfilepath, "skymon000000.ppm" ); /\*\*\*\*\*\*\*\*\*\*\*\*\*\*Main Function\*\*\*\*\*\*\*\*\*\*\*\*\*\*\*\*\*/ int main( int argc, char \*argv[] ){ GtkWidget \*window; GtkWidget \*window\_cap; GtkWidget \*button, \*vbox, \*hbox; /\* This is called in all GTK applications. \*/ gtk\_init( &argc, &argv ); //Set defaults timertag =  $-1$ ; set\_ppm\_path();  $m$ skymon.time\_reload = DEF\_TIMER; window = gtk\_window\_new( GTK\_WINDOW\_TOPLEVEL ); window\_cap = gtk\_window\_new( GTK\_WINDOW\_TOPLEVEL ); gtk\_window\_set\_title( GTK\_WINDOW( window ), "Skymon:Main" ); gtk\_window\_set\_title( GTK\_WINDOW( window\_cap ), "Skymon:Capture" ); gtk\_signal\_connect( GTK\_OBJECT( window ), "delete\_event", GTK\_SIGNAL\_FUNC( delete\_event ), NULL ); gtk\_container\_set\_border\_width( GTK\_CONTAINER( window ), 2 ); gtk\_container\_set\_border\_width( GTK\_CONTAINER( window\_cap ), 10 ); //Making contents of Main Window  $v$ box = gtk\_vbox\_new( FALSE, 5 ); hbox = gtk\_hbox\_new( FALSE, 0 ); gtk\_container\_add( GTK\_CONTAINER( window ), vbox ); gtk\_box\_pack\_start( GTK\_BOX( vbox ), hbox, TRUE, TRUE, 0 ); //Button for capture window button = gtk\_button\_new\_with\_label( "capture window" ); gtk\_signal\_connect( GTK\_OBJECT( button ), "clicked", GTK\_SIGNAL\_FUNC( callback\_open\_window\_cap ), ( gpointer )window\_cap ); //We pack this button into the invisible box packing into the window gtk\_box\_pack\_start( GTK\_BOX( hbox ), button, TRUE, TRUE, 0 ); gtk\_widget\_show( button ); //Do these same steps again to create a closebutton button = gtk\_button\_new\_with\_label( "close" ); gtk\_signal\_connect( GTK\_OBJECT( button ), "clicked", GTK\_SIGNAL\_FUNC( delete\_event ), NULL ); gtk\_box\_pack\_start( GTK\_BOX( hbox ), button, TRUE, TRUE, 0 ); gtk\_widget\_show\_all( window ); //Making contents of capture window init\_cap\_window( window\_cap ); window\_capture = window\_cap; printf( "now starting skymonitor..\n" ); gtk\_main(); return 0; } void dvgrab( void ){ //Image read from DV /\*Shell skymon (Bottom of this source) includes with dvgrab and transcode made ppm files \*/ system( "skymon.sh" );

```
//It send ppm files to current ppm path
  system( "cp skymon000000.ppm PPMPATH" );
}
int load_pix_buffer( void ){ //Load pix buffer
  if( pixbuf != NULL ){ //Release and destroy previous pixbuf
   g_object_unref( pixbuf );
}
      //Load from file preliminary.
  \texttt{if}((\texttt{pixel} = \texttt{gdk\_pix}\overset{\text{-}}{\texttt{buf\_new\_from\_file}}(\texttt{mskymon.drfilepath, NULL})) \\== NULL \rightarrowprintf( "failed opening ppm file.path:%s\n",mskymon.dvfilepath );
       .<br>return(EXIT_FAILURE);
  }
    //Add reference
  wid = gdk_pixbuf_get_width( pixbuf );
  hgt = gdk_pixbuf_get_height('pixbuf');return( EXIT_SUCCESS );
}
int copy_to_gray_buffer( void ){ //Pixbuf to graybuffer
   int i, j;
guchar *inpix, *outpix;
   if( ( inpix = gdk_pixbuf_get_pixels( pixbuf ) ) == NULL ){
printf( "error in reading pixbuf.\n" );
    printf( "error in readily<br>return( EXIT_FAILURE );
   }
outpix = graybuf;
  for(i=0; i <hpt;i++){
     for( j=0;j<wid;j++ ){
*outpix = ( guchar )(( *inpix + ( *inpix + 1 ) + ( *inpix + 2 ))/3);
inpix += 3;
       outpix++;
    }
   }
return( EXIT_SUCCESS );
}
void redraw_image( void ){ //Redraw function
   gdk_draw_gray_image( GDK_DRAWABLE( g_image_area->window ),
g_image_area->style->fg_gc[GTK_STATE_NORMAL],
       0, 0, wid, hgt, GDK_RGB_DITHER_MAX, graybuf, wid );
void reload_image( gpointer* pointer ){ //Reload image to pixbuf
  GtkWidget *w;
  w = *pointer:
  myTime t:
  char buf[30], buf2[30], com_buf[40], com_buf2[30], buf_dir[30];
  int last_min = 999;
  get_localtime( &t );
  //Save ppm files once three minutes to Archive
  if( (\text{ t.min}'3) == 0 && last_min != t.min ){
    dvgrab();
     sprintf( buf, "%04d%02d%02d_%02d%02d%02d", t.year, t.month,
     t.day, t.hour, t.min, t.sec ); //Time stump name
     // Because of capacity of my PC, files arec converted to JPEG type
sprintf( com_buf, "convert skymon000000.ppm %s.jpg", buf );
     system( com_buf );
sprintf( buf_dir, "%04d%02d%02d", t.year, t.month, t.day );
     if( ( access( buf_dir, 0 ) ) == -1 ){ //Access the directry sprintf( buf2, "mkdir %s", buf_dir );
       system( buf2 );
    }
     sprintf( com_buf2, "mv *.jpg %s", buf_dir );
     system( com_buf2 );
    last\_min = t.min;}else{ // normal reload mode
    dvgrab();
    system( "rm *.ppm" );
   }
if( ( load_pix_buffer() ) ){ //load to pixbuffer
    printf( "error in reading from capture image\n" );
     .<br>return;
   }
if( !( copy_to_gray_buffer() ) ){
    redraw_image();
  }
}
void timeout_reload_image( gpointer pointer ){
   reload_image( &pointer );
}
void starttimer( void ){ //Timer for reloading image
  timertag = gtk_timeout_add( mskymon.time_reload,
      ( GtkFunction )timeout_reload_image,
      g_image_area );
}
void stoptimer( void ){ // Stop Timer
  gtk_timeout_remove( timertag );
  timertag = -1;
}
                                                                                        }
                                                                                        \overline{1}}
                                                                                        }
                                                                                        }
```
}

```
//It's important for self-reloading system. This is expose-event
gboolean on_darea_expose( GtkWidget *widget, GdkEventExpose *event,
 gpointer user_data ){
  if( ( copy to gray buffer() ) ) {
gdk_draw_gray_image( GDK_DRAWABLE( widget->window ),
widget->style->fg_gc[GTK_STATE_NORMAL], 0, 0,
wid, hgt, GDK_RGB_DITHER_MAX, graybuf, wid );
   }
return TRUE;
//Open capture window
void callback_open_window_cap( GtkWidget *widget, gpointer data ){
   gtk_widget_show( ( GtkWidget* )data );
  if( timertag == -1 ){
     starttimer();
  }
//Hide capture window
void callback_hide_window_cap( GtkWidget *widget, gpointer data ){
  gtk_widget_hide( ( GtkWidget* )data );
  stoptimer();
//Initialization of cap_window
int init_cap_window( GtkWidget *window_cap ){
  GtkWidget *button, *box_cap;
  box_cap = gtk_vbox_new( FALSE, 0 );
  gtk_container_add( GTK_CONTAINER( window_cap ), box_cap );
  pixbuf = NULL;
   if( ( load_pix_buffer() ) ){
printf( "error in reading from capture image\n" );
     return( EXIT_FAILURE );
}
if( ( graybuf = ( guchar* )malloc( sizeof(unsigned char)*wid*hgt ) )
== NULL ){
    printf( "failed in allocating memory for image buffer.\n" );
     exit( EXIT FAILURE ):
  \overline{1}gdk_rgb_init(); //Init of GdkRGB
   g_image_area = gtk_drawing_area_new();
gtk_drawing_area_size( GTK_DRAWING_AREA( g_image_area ), wid, hgt );
   gtk_signal_connect( GTK_OBJECT( g_image_area ), "expose-event",
GTK_SIGNAL_FUNC( on_darea_expose ), NULL );
   gtk_box_pack_start( GTK_BOX( box_cap ), g_image_area, TRUE, TRUE, 0 );
   gtk_widget_show( g_image_area );
   //Close button for capture window
button = gtk_button_new_with_label( "Close" );
g_signal_connect( G_OBJECT( button ), "clicked",
     G_CALLBACK( callback_hide_window_cap ), window_cap );
  gtk_box_pack_start( GTK_BOX( box_cap ), button, FALSE, FALSE, 0 );
  gtk_widget_show( button );
  gtk_widget_show( box_cap );
  return(EXIT_SUCCESS);
gint delete_event( GtkWidget *widget, GdkEvent *event, gpointer data ){
GtkWidget *dialog;
  gint reply;
   dialog = gtk_message_dialog_new( NULL, GTK_DIALOG_MODAL,
GTK_MESSAGE_QUESTION, GTK_BUTTONS_YES_NO,
   "Are you sure to quit Skymonitor?" );
   reply = gtk_dialog_run( GTK_DIALOG( dialog ) );
gtk_widget_destroy( dialog );
  if( reply == GTK_RESPONSE_YES ){
    gtk_main_quit();
   }
return 0;
[skymon.sh] //Shell grab a single dv frame
rm /home/skymon/sam/skymon001.dv
dvgrab --format raw --frame 1 --duration 0.1 skymon
transcode -i skymon001.dv -x dv,null -y ppm,null -o skymon
```
- [1] http://www.kusastro.kyoto-u.ac.jp/%7Eiwata/newtel/seemon2/ (2003)
- $[2]$  1.5m  $2004$

- $[3]$   $[40$   $(2001)$
- [4] Martin.V.Zombeck:*Handbook of space astronomy and astrophysics* **110** , Cambridge University Press, 1990
- $[5]$  C (2003)
- [6] (1996) **38**, No. 11, 1427
- [7] Tony Gale, IAn Main, *GTK v1.2 tutorial* http://www.kitanet.ne.jp/ asler/linux/gtk/
- [8] Sky Catalogue 2000.0, Eds. A. Hirshfeld and R. W. Sinnott, Cambridge University Press (1982)